## Building Scalable and Flexible Cluster Managers Using Declarative Programming

github.com/vmware/declarative-cluster-management/

Lalith Suresh VMware

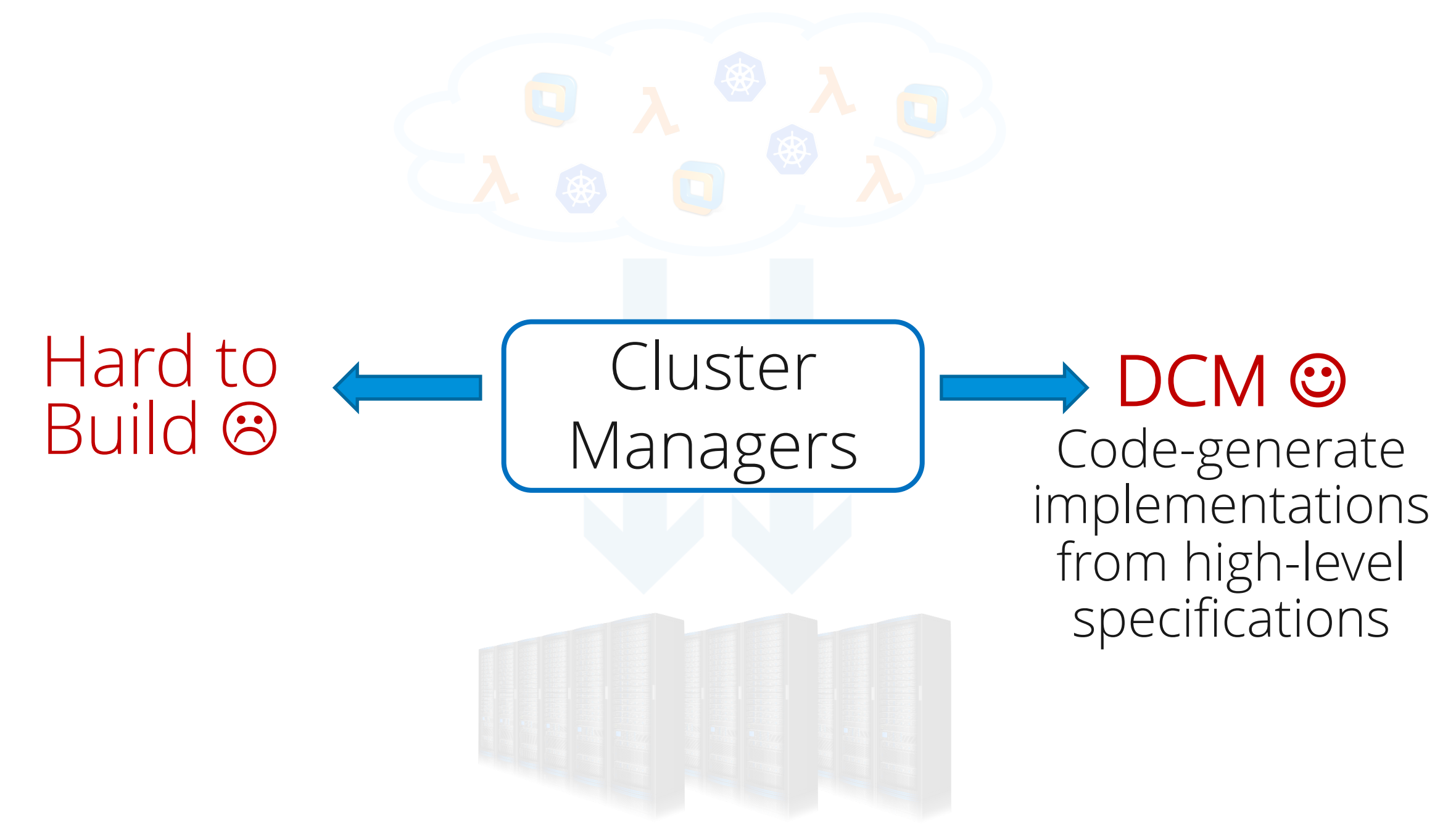

## Pods  $\bigcap\bigcap\bigcap$ T Kubernetes Scheduler

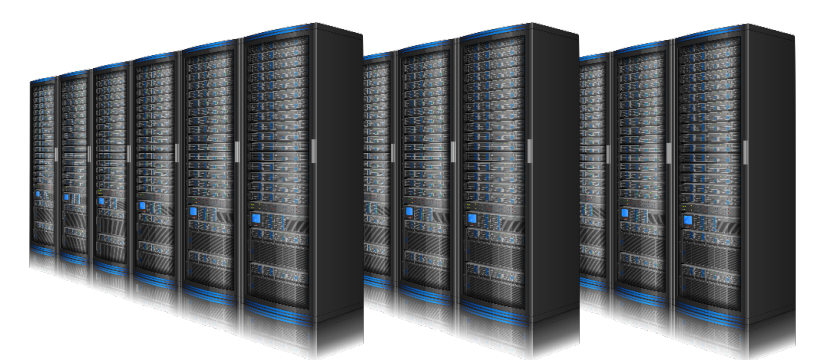

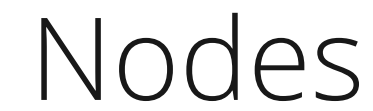

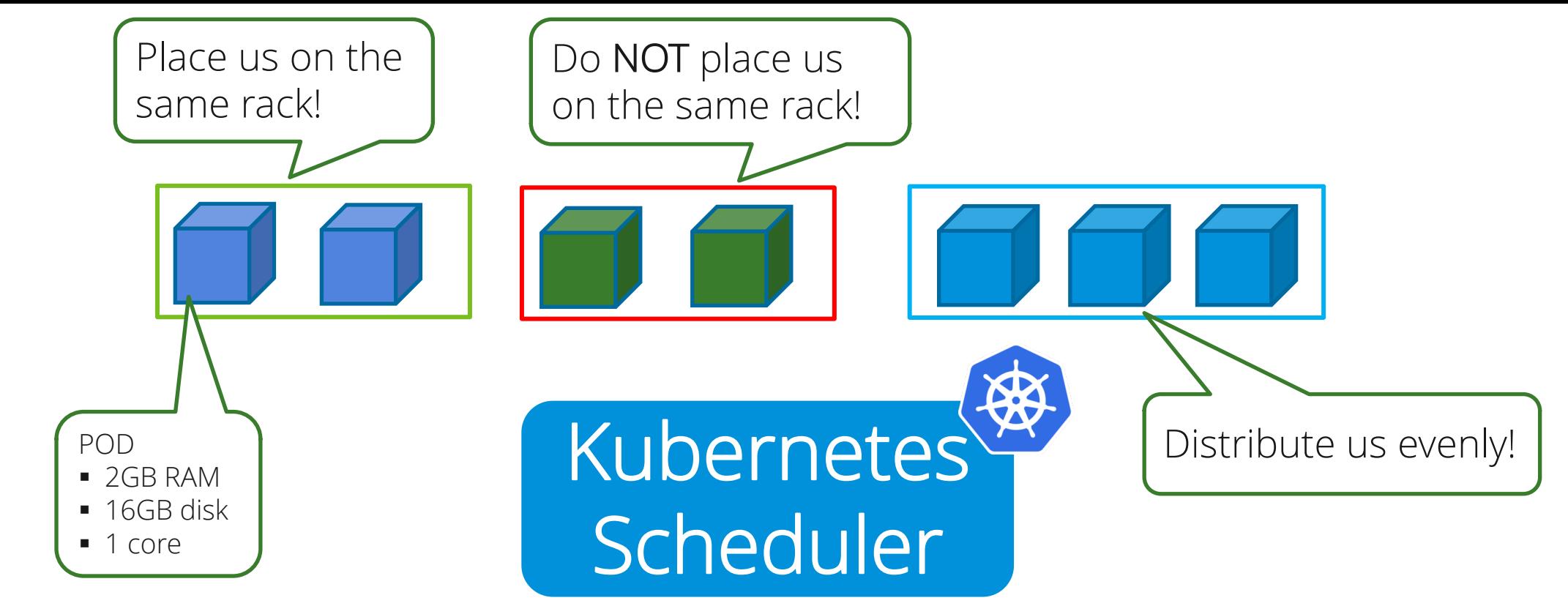

#### 30 hard and soft constraints

NP-Hard Multi-dimensional bin-packing with constraints

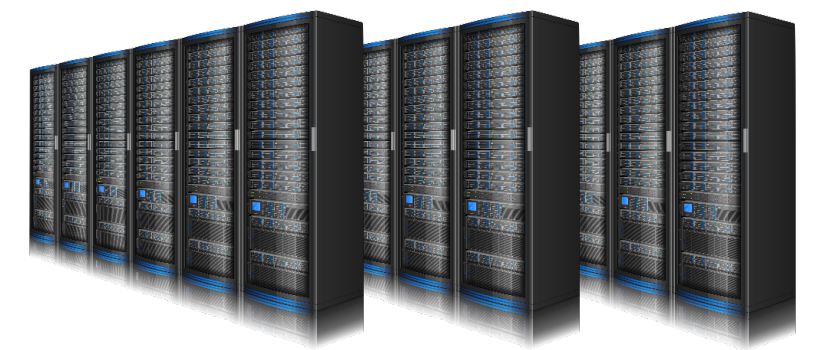

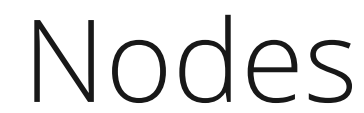

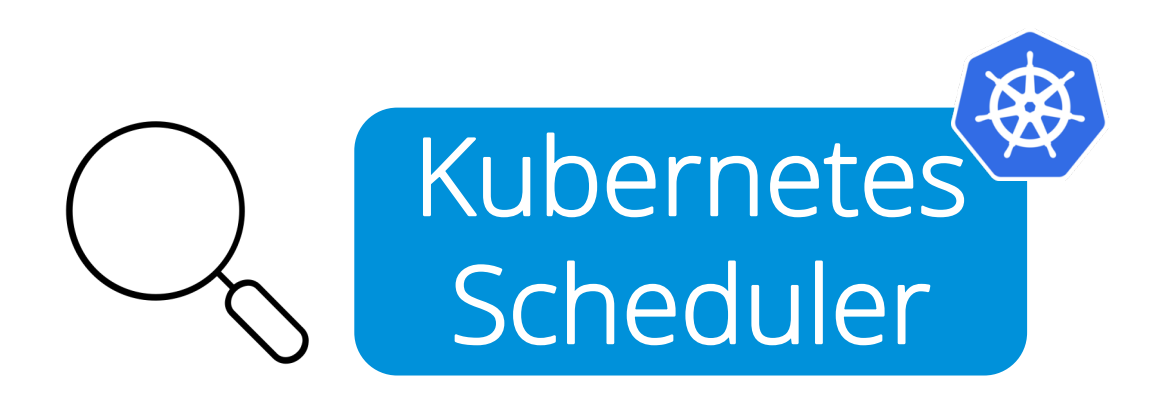

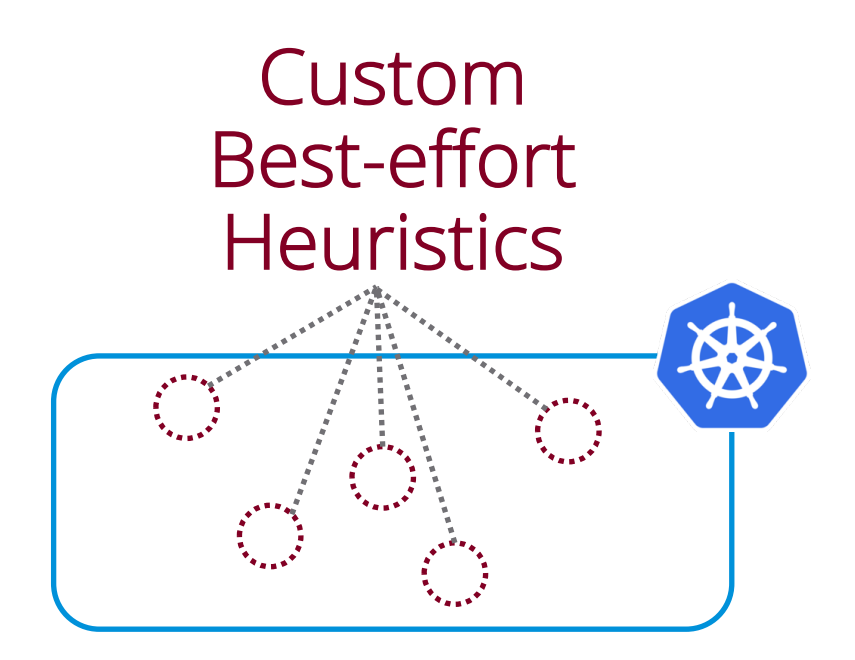

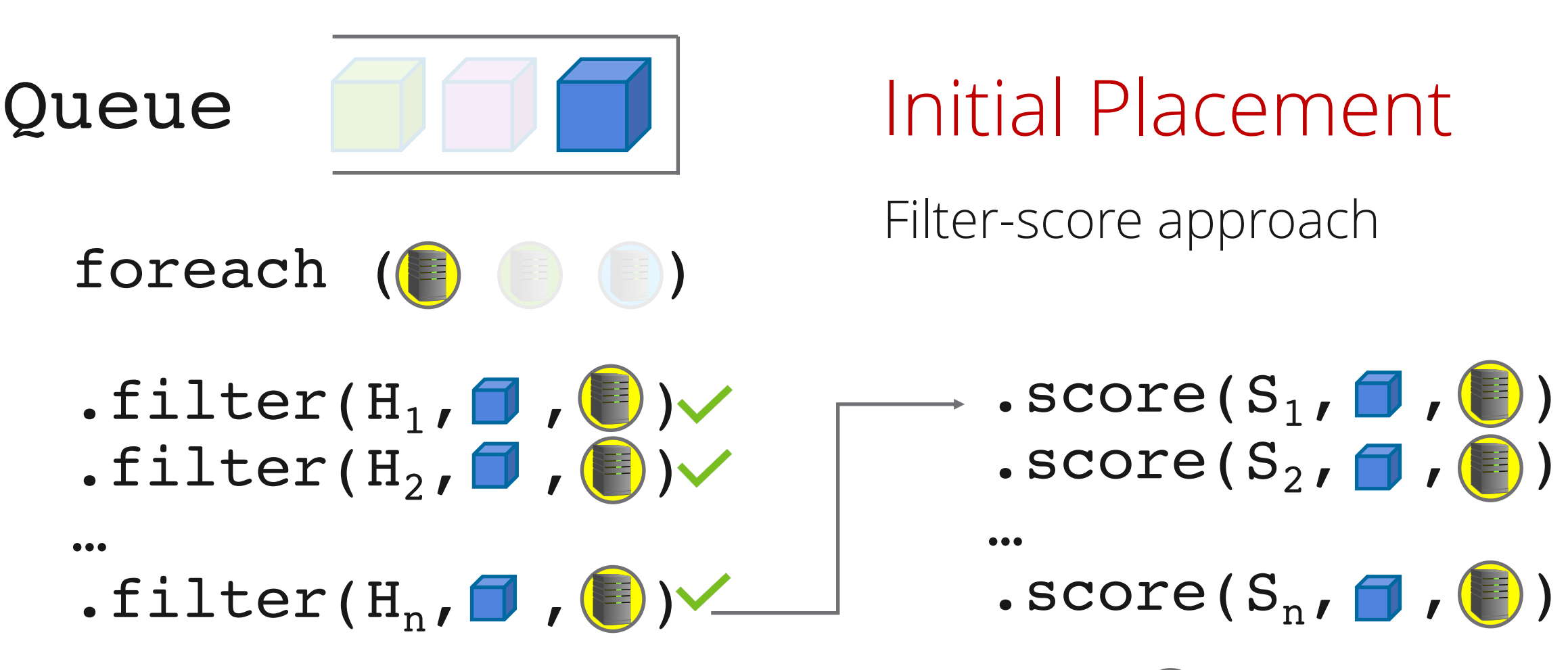

Hard constraints Soft co Valid nodes, Capacity, Affinities, Anti-affinities…

Fistrants Nodes with images, load balancing…

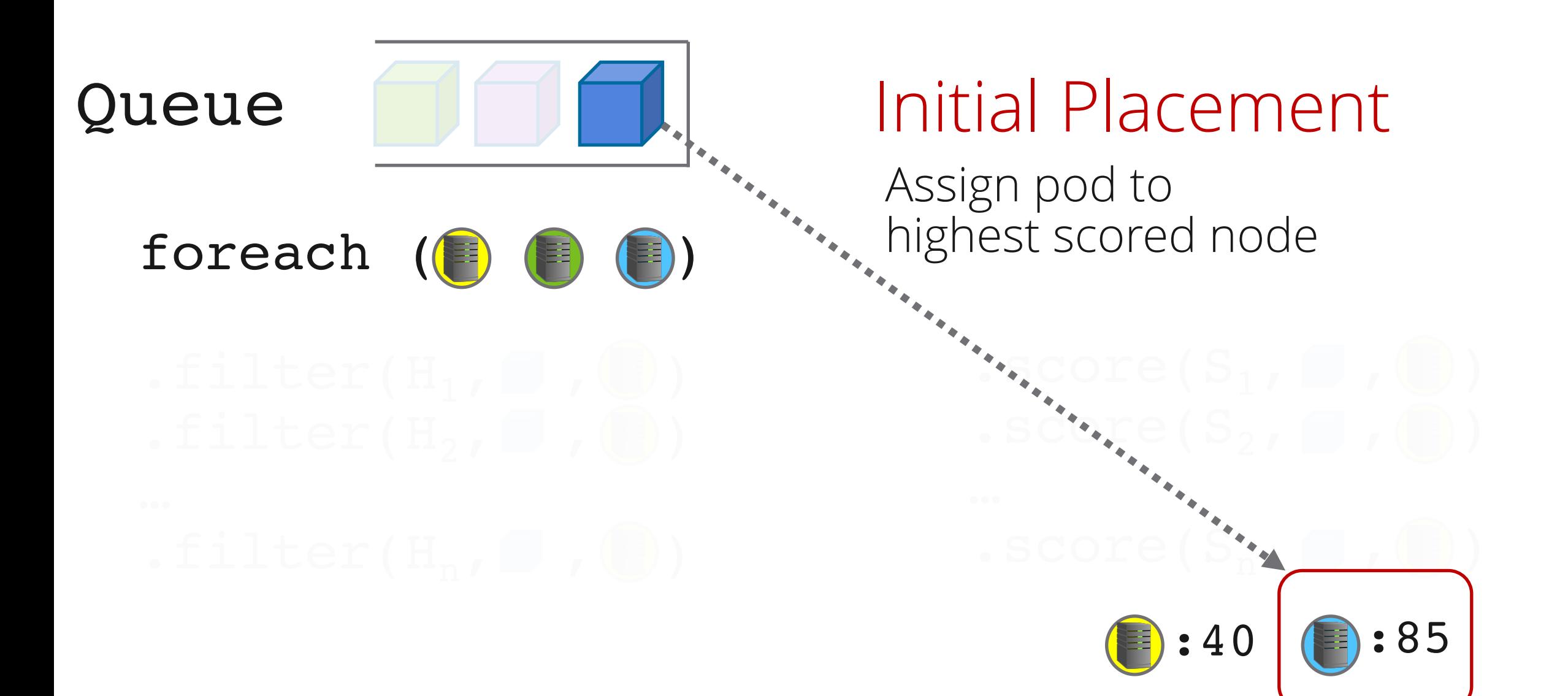

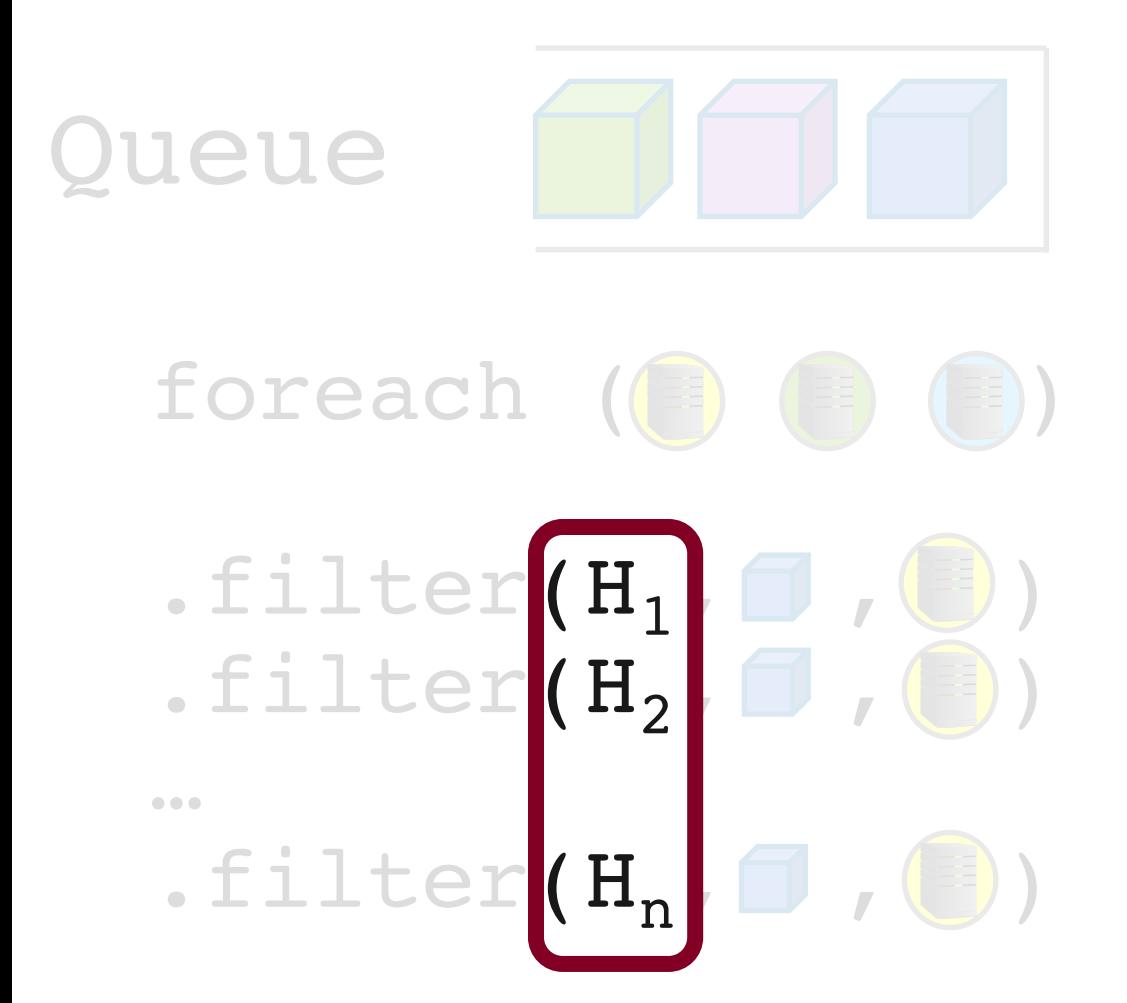

#### Each policy is implemented as a heuristic

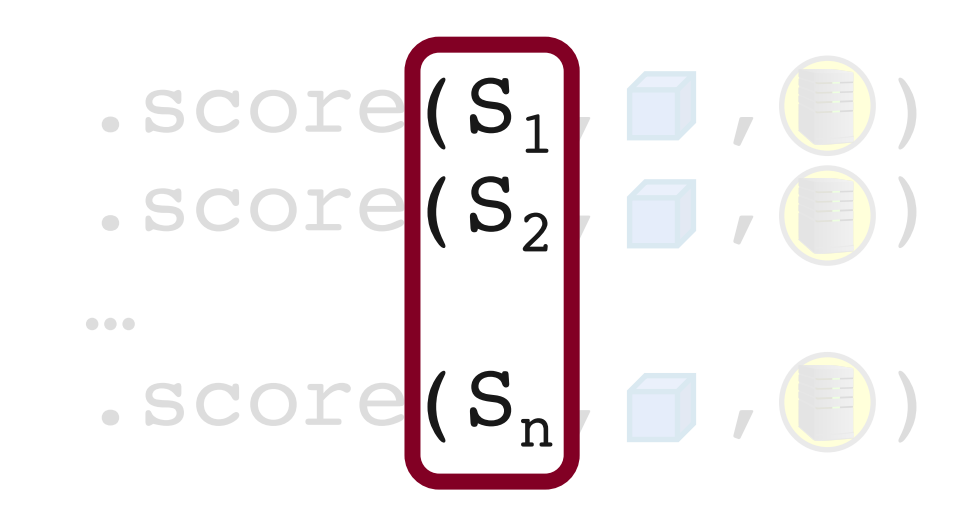

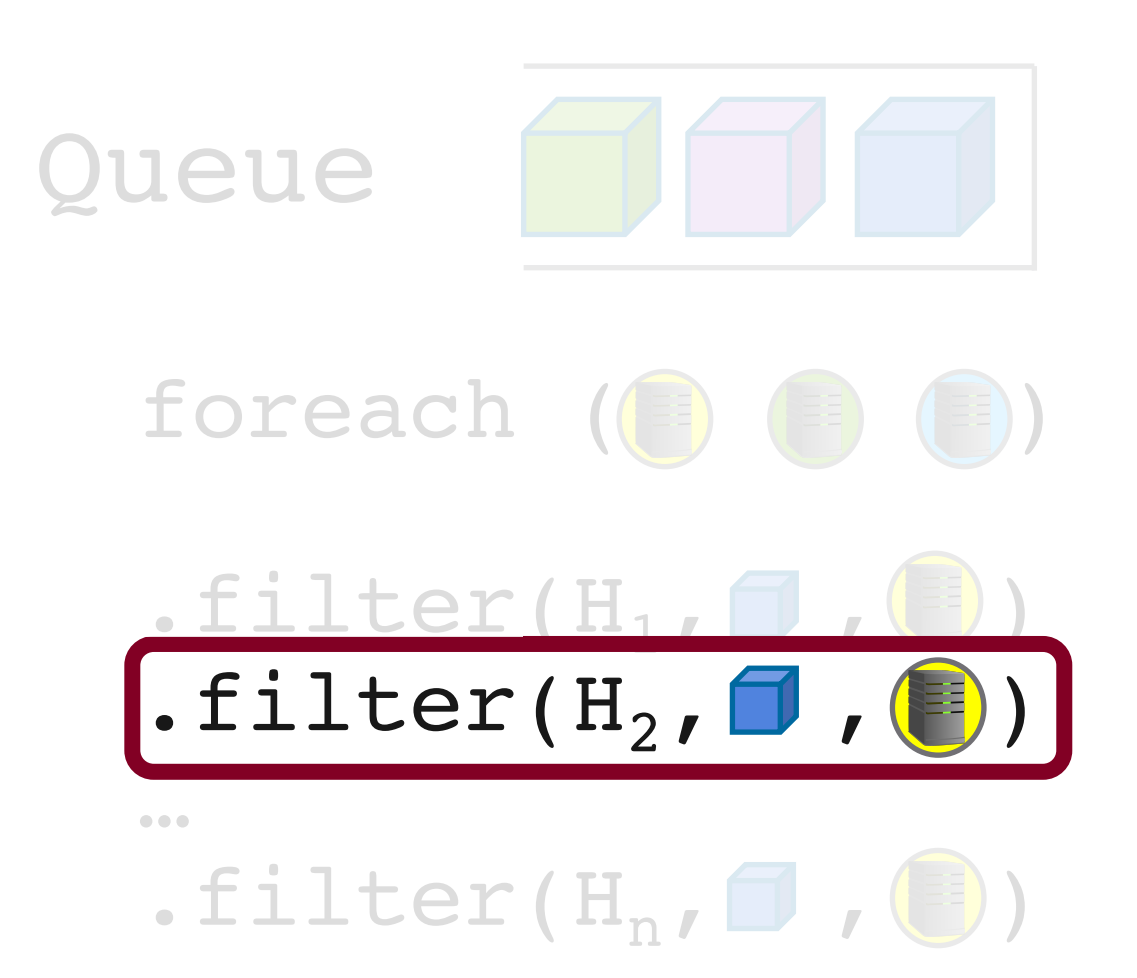

Global reasoning about groups of pods/nodes is hard

Requires brittle pre-computing and caching optimizations

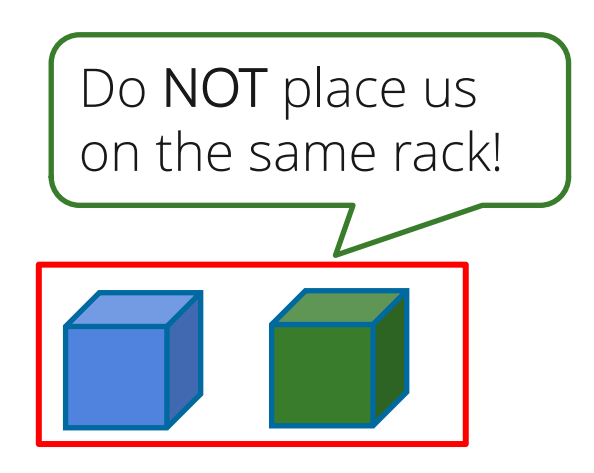

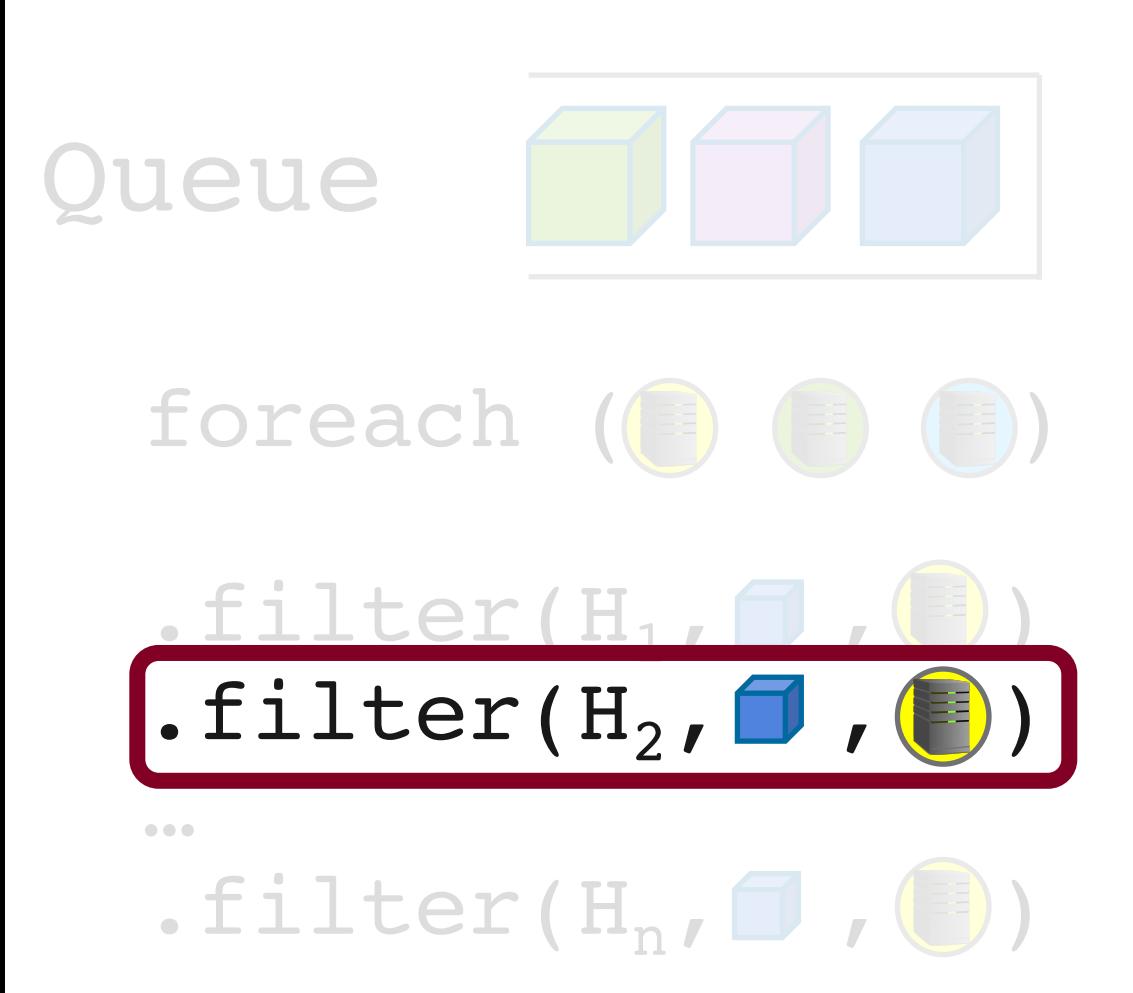

#### Global reasoning about groups of pods/nodes is hard

Optimizations break when requirements evolve

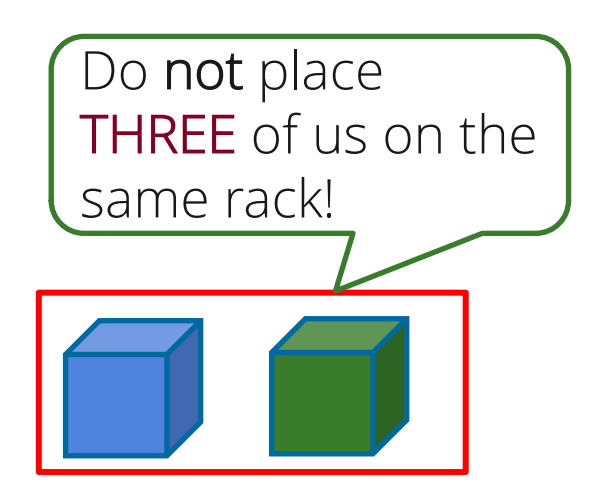

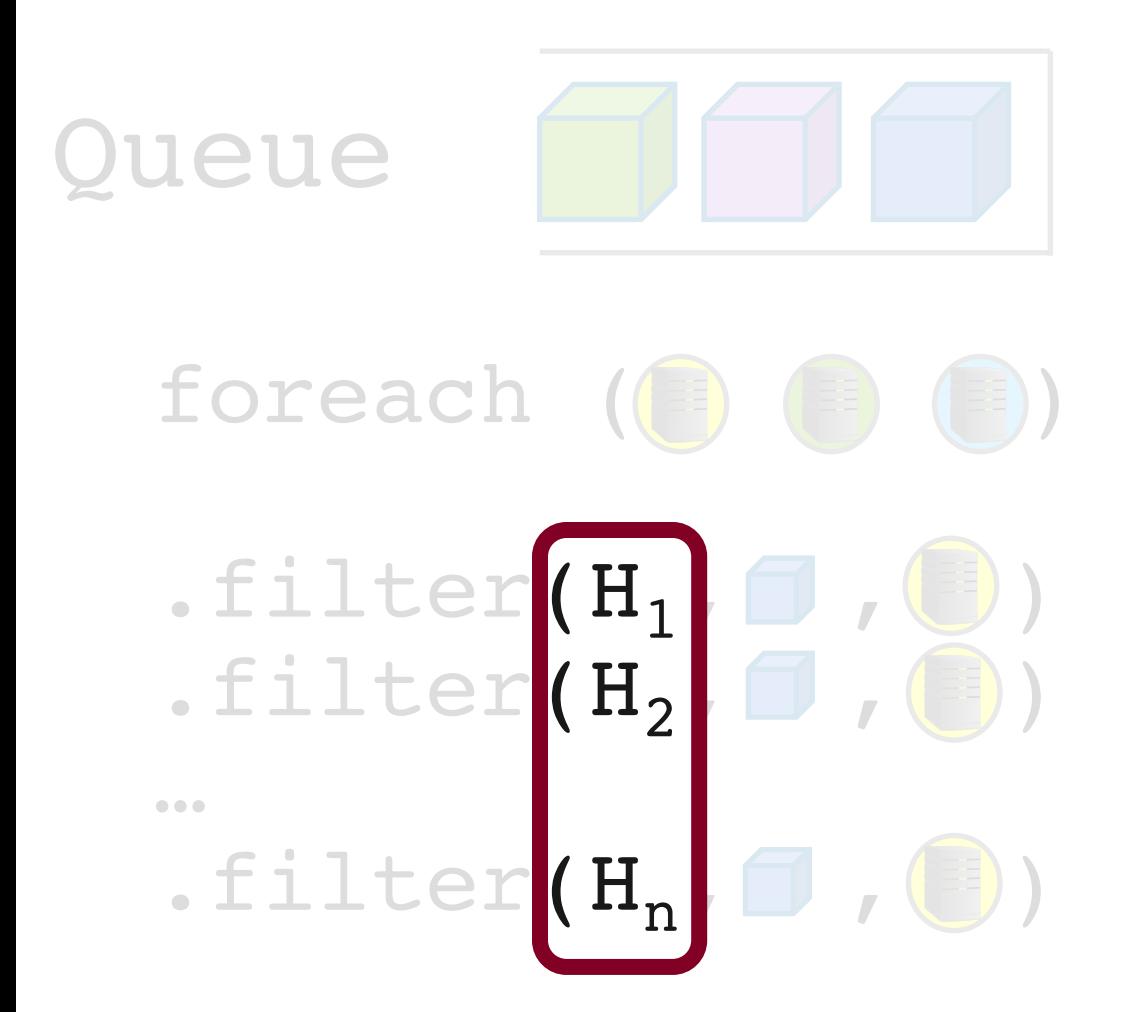

## Performance?

Sampling, order dependent

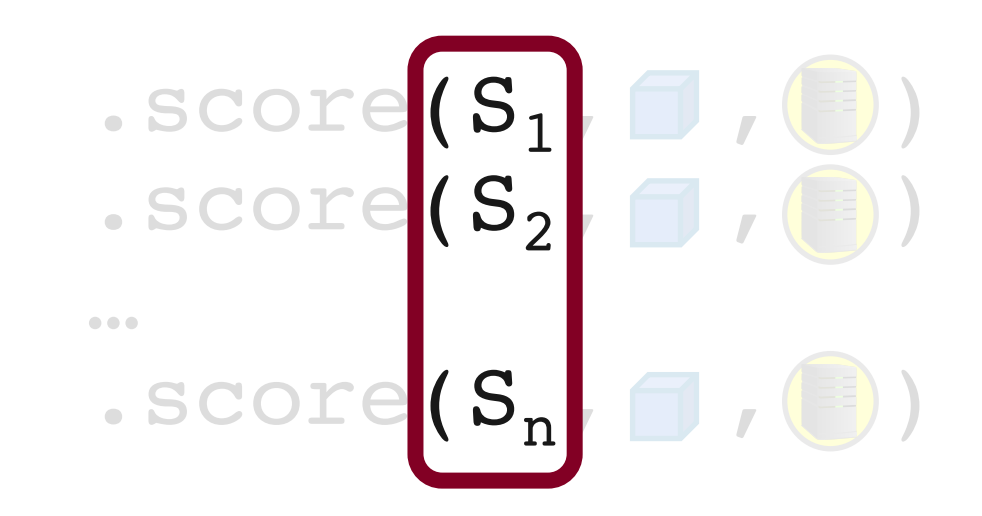

### Initial Placement

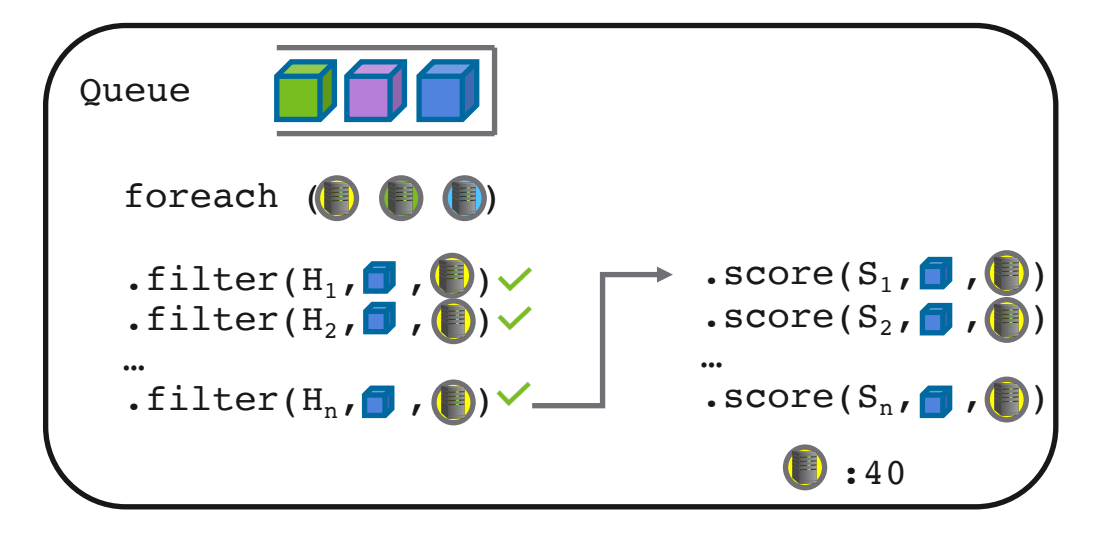

### Pre-emption?

Make room by removing low-priority pods … with more ad-hoc heuristics to:

- 
- 
- pick potential nodes<br>• evaluate constraints<br>• retry scheduling assuming some pods are removed

## De-scheduling? Batch scheduling?

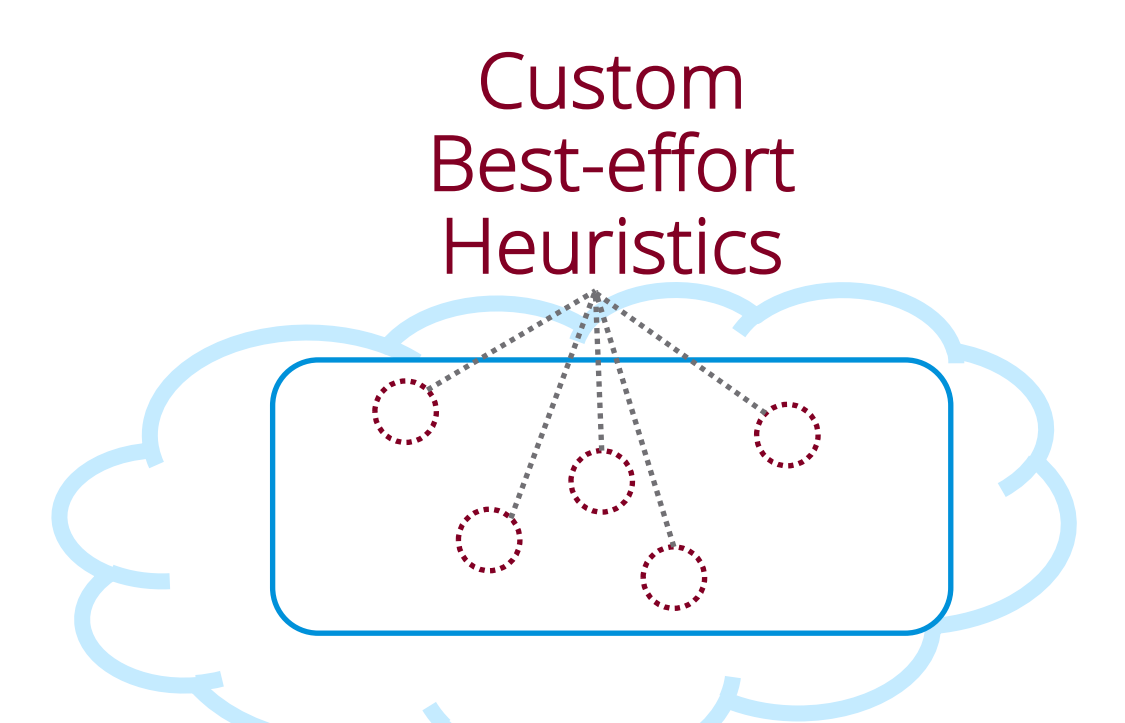

### Challenging with complex Can miss feasible solutions constraints

Scalability? Decision quality? Extensibility?

### Hard to add new policies and features

#### Our approach Declarative Cluster Mana

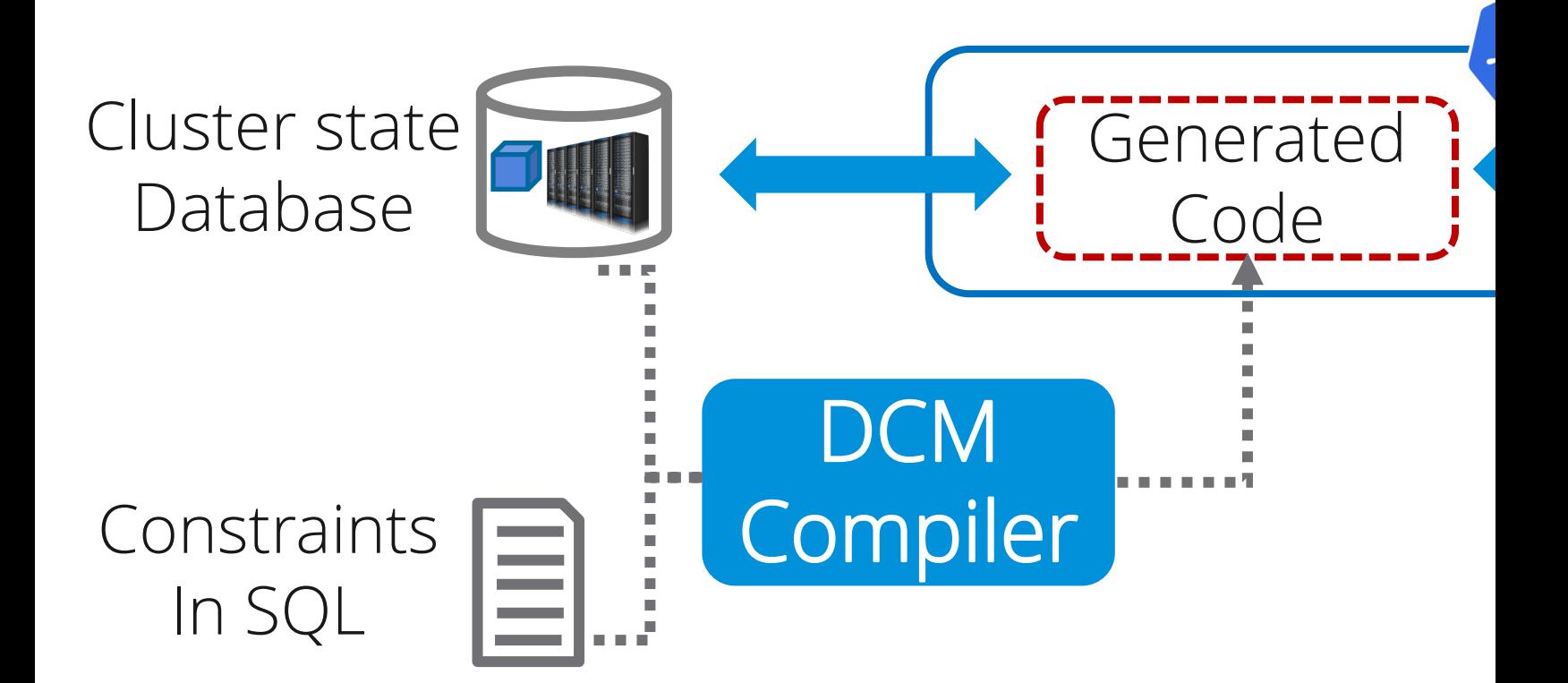

#### Our approach Declarative Cluster Managers (DCM)

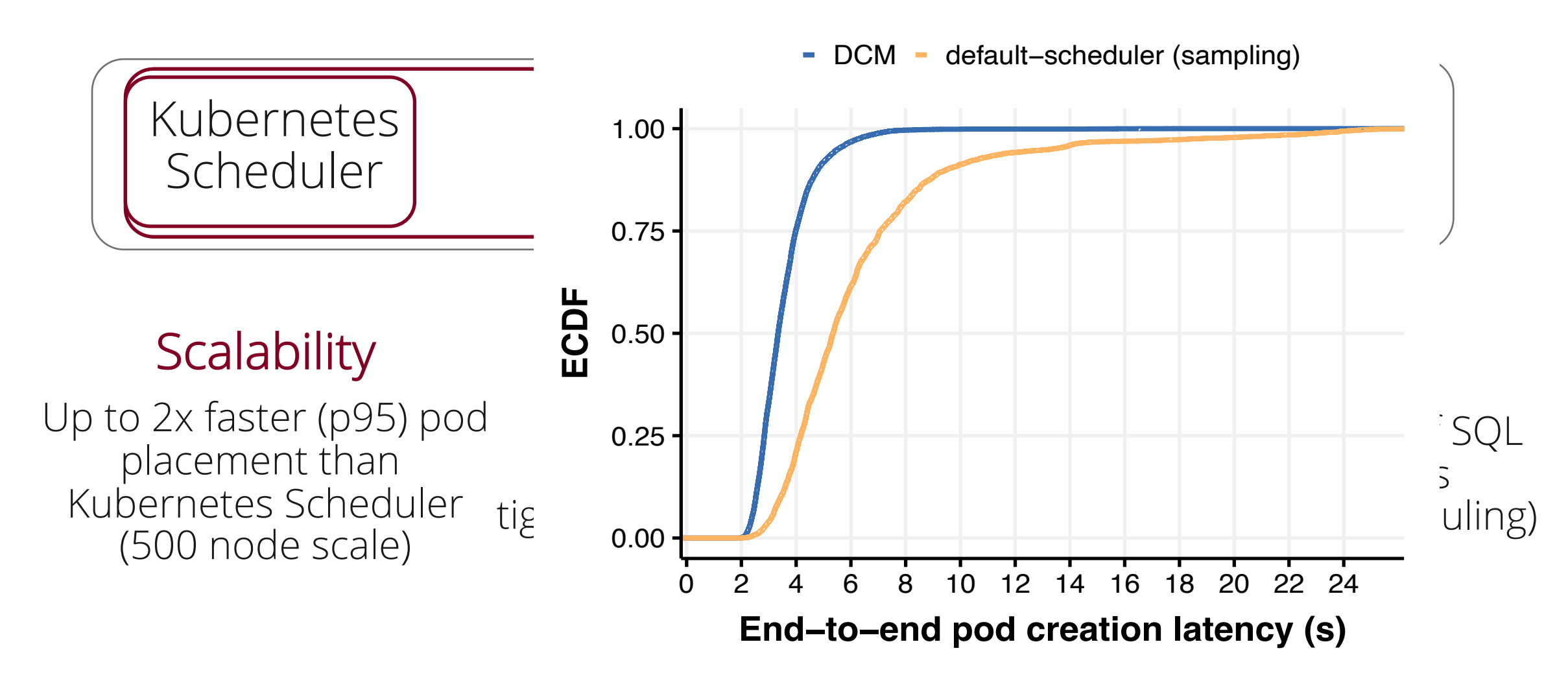

# Programming N

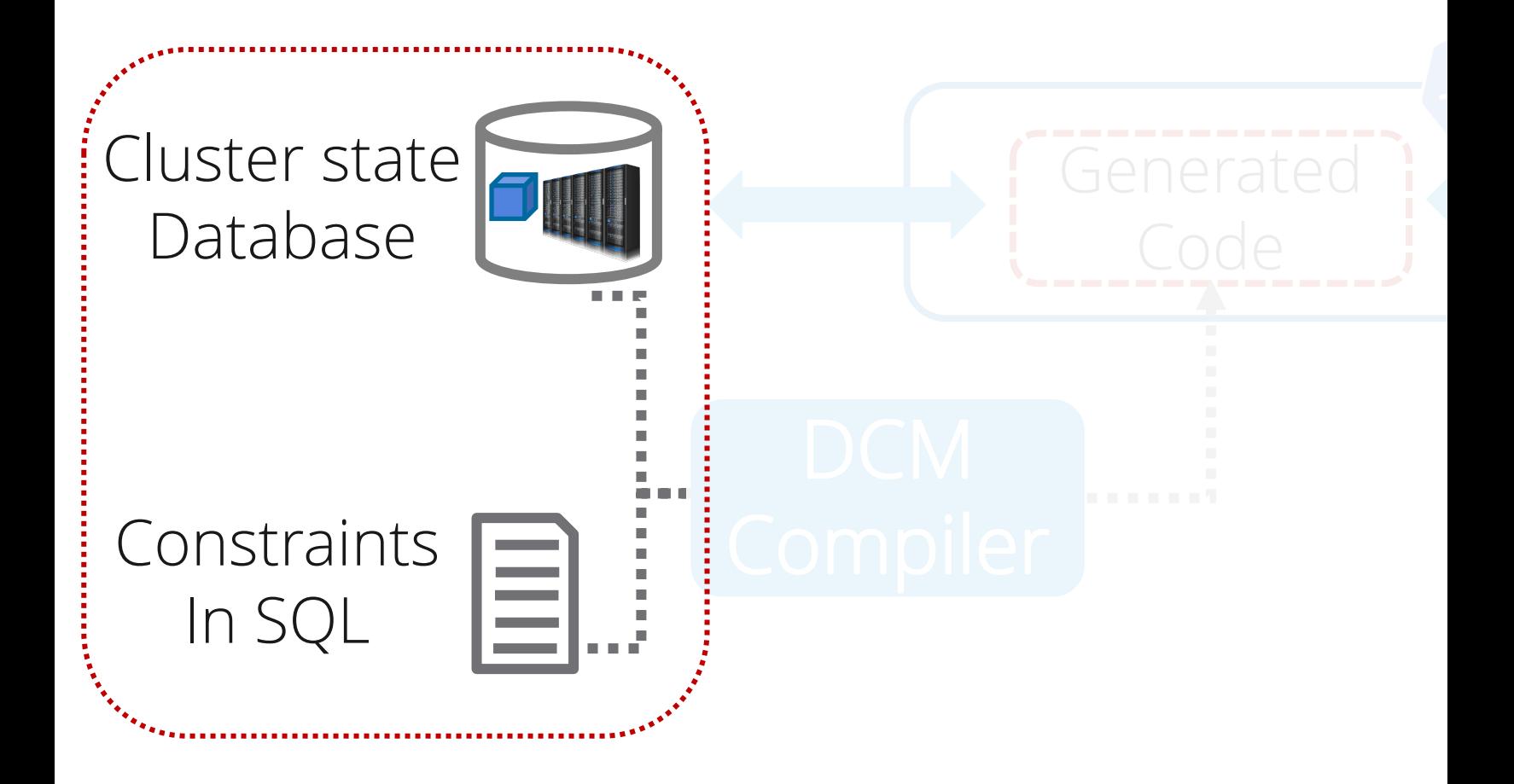

### Variable Columns

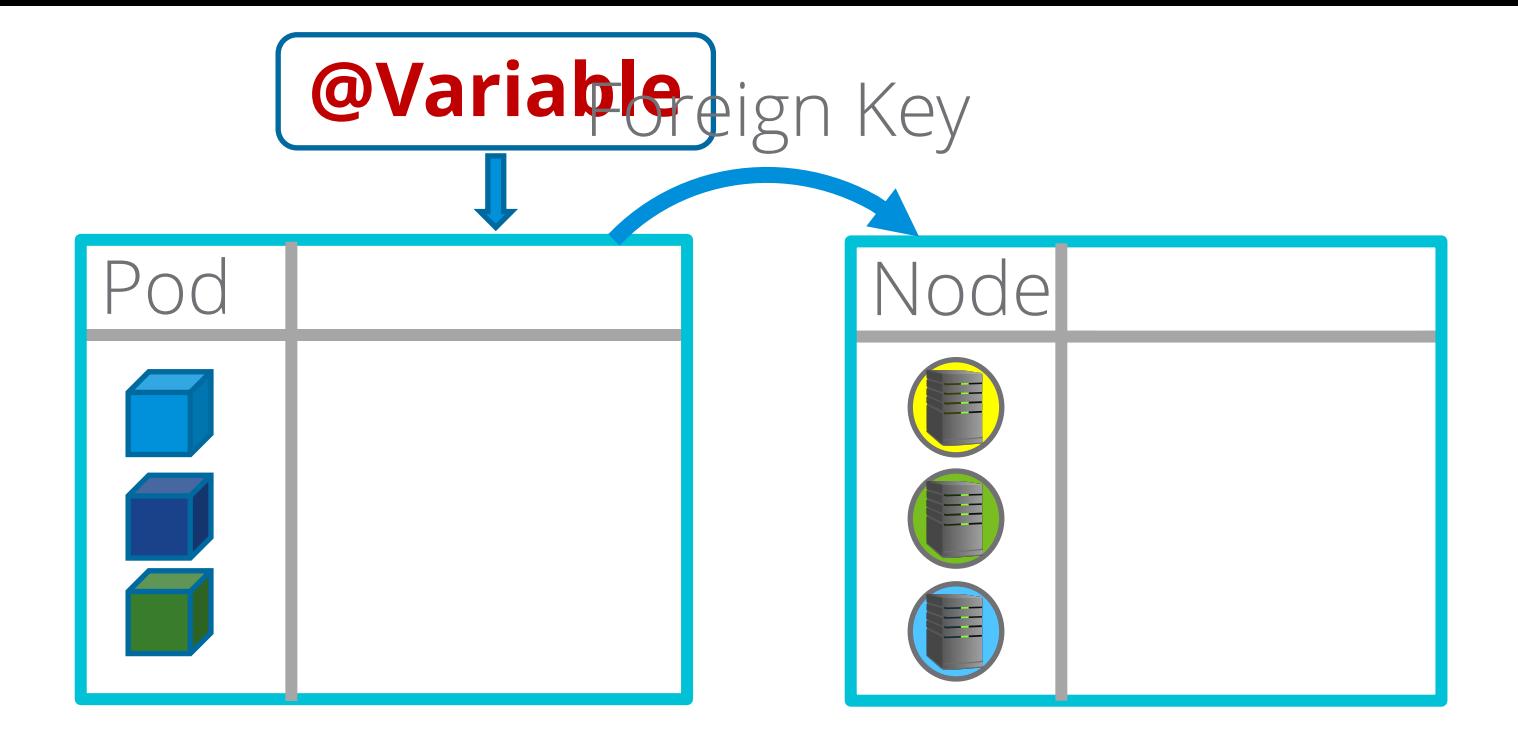

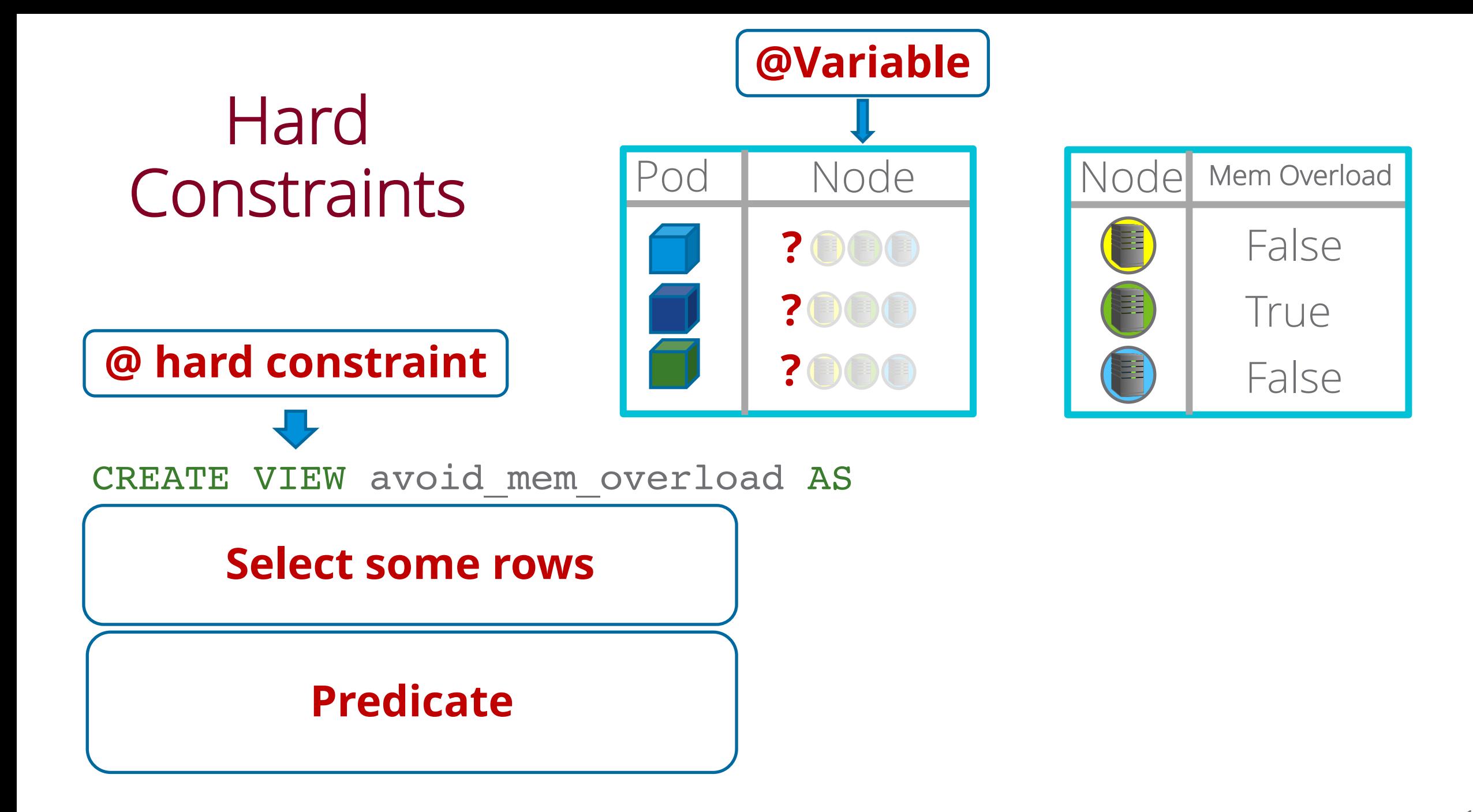

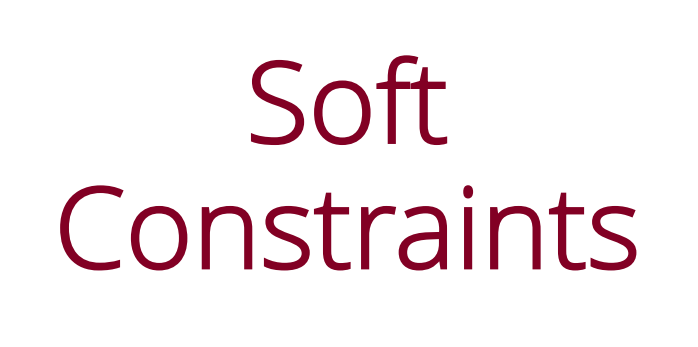

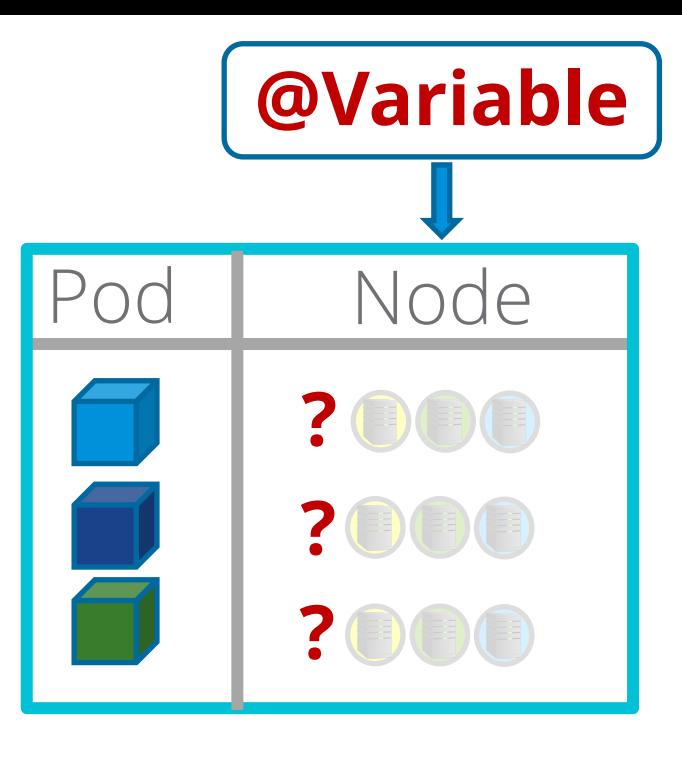

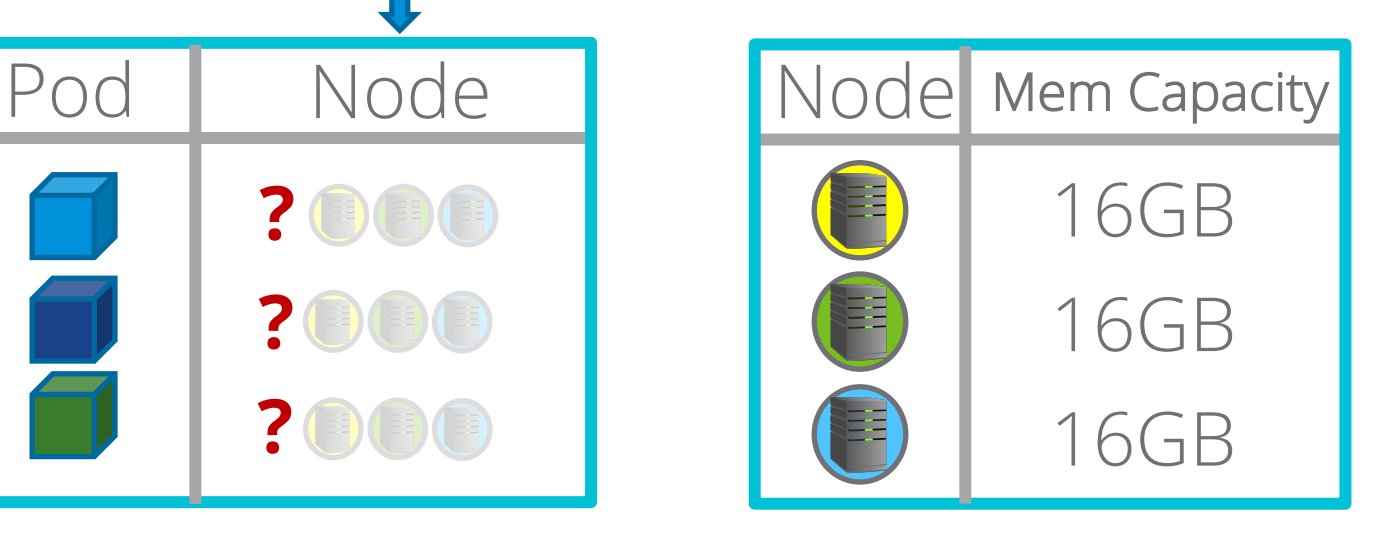

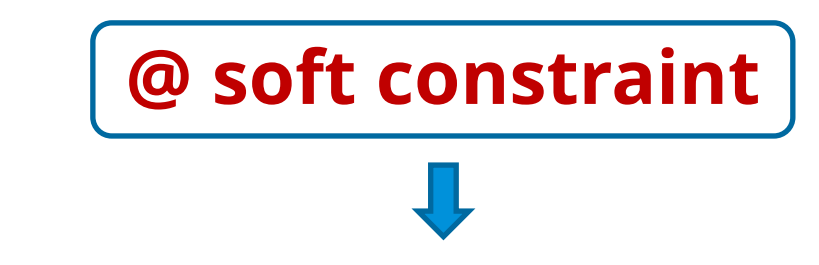

CREATE VIEW load\_balance AS

#### $\overline{\phantom{C}}$  section and  $\overline{\phantom{C}}$  and  $\overline{\phantom{C}}$  and  $\overline{\phantom{C}}$  and  $\overline{\phantom{C}}$  and  $\overline{\phantom{C}}$  and  $\overline{\phantom{C}}$  and  $\overline{\phantom{C}}$  and  $\overline{\phantom{C}}$  and  $\overline{\phantom{C}}$  and  $\overline{\phantom{C}}$  and  $\overline{\phantom{C}}$  and  $\overline{\phantom{C}}$  and  $\overline{\$ **Numeric expressions to maximize**

# Programming Model

Express policies **concisely** using joins, aggregates, group bys, sub-queries, correlated sub-queries, arrays…

# Programming Model

**model = Model.create(dbConnection, constraints.sql);**

**model.solve(); model.updateData();**

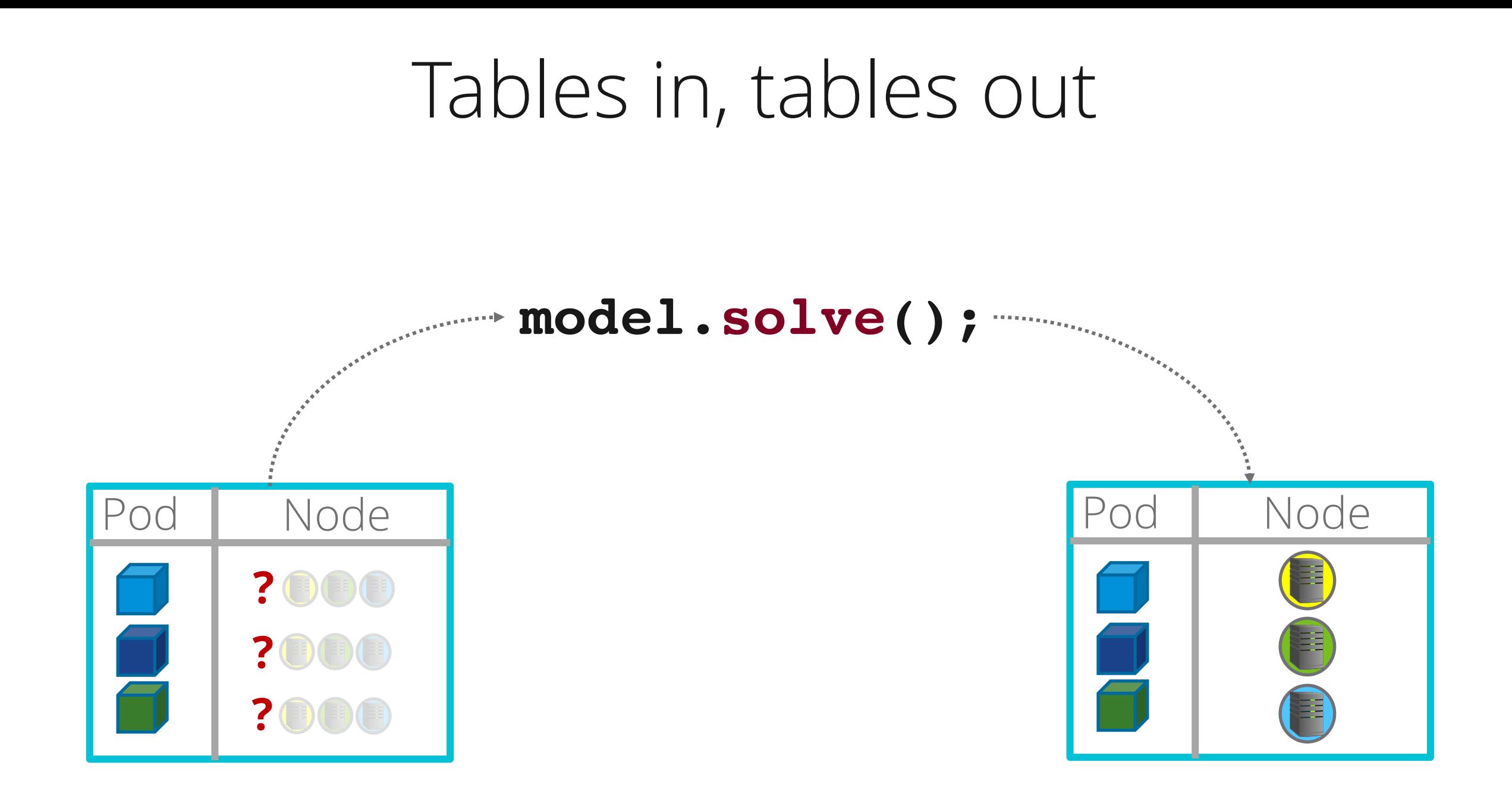

## UNSAT cores

Which constraints failed?

#### model.solve(); // unsat  $\odot$

#### **solverException.core()**

**["load\_constraint", "az\_constraint"]**

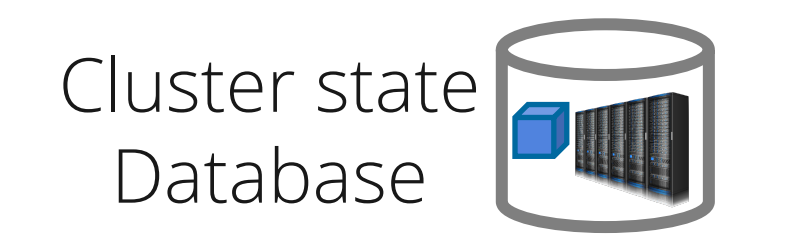

Different models Different tasks Different timescales

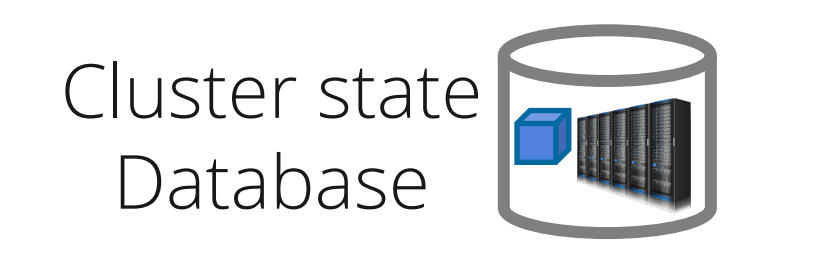

#### **initialPlacementModel**

#### **preemptionModel**

**deschedulingModel**

## DCM Compile

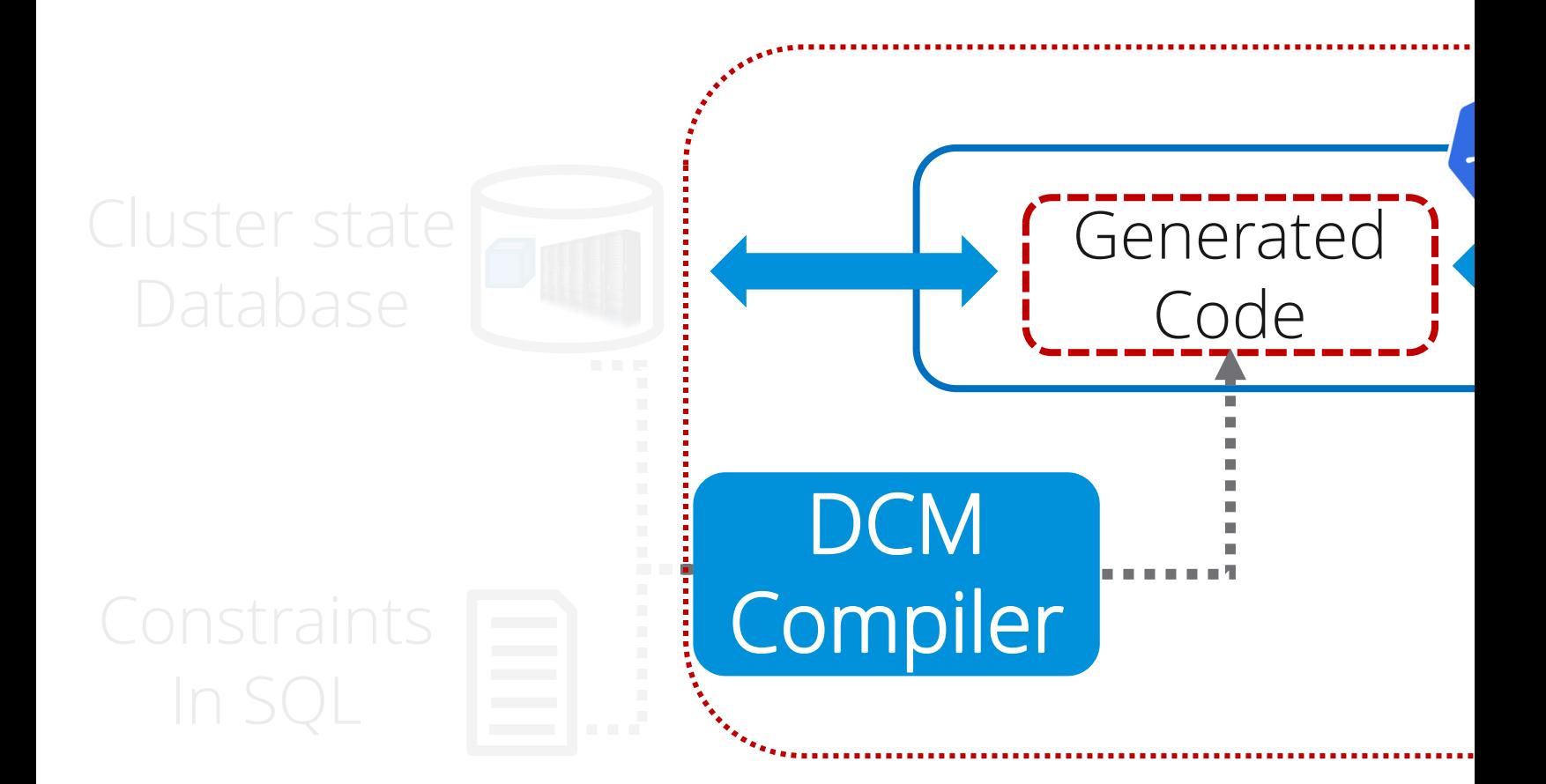

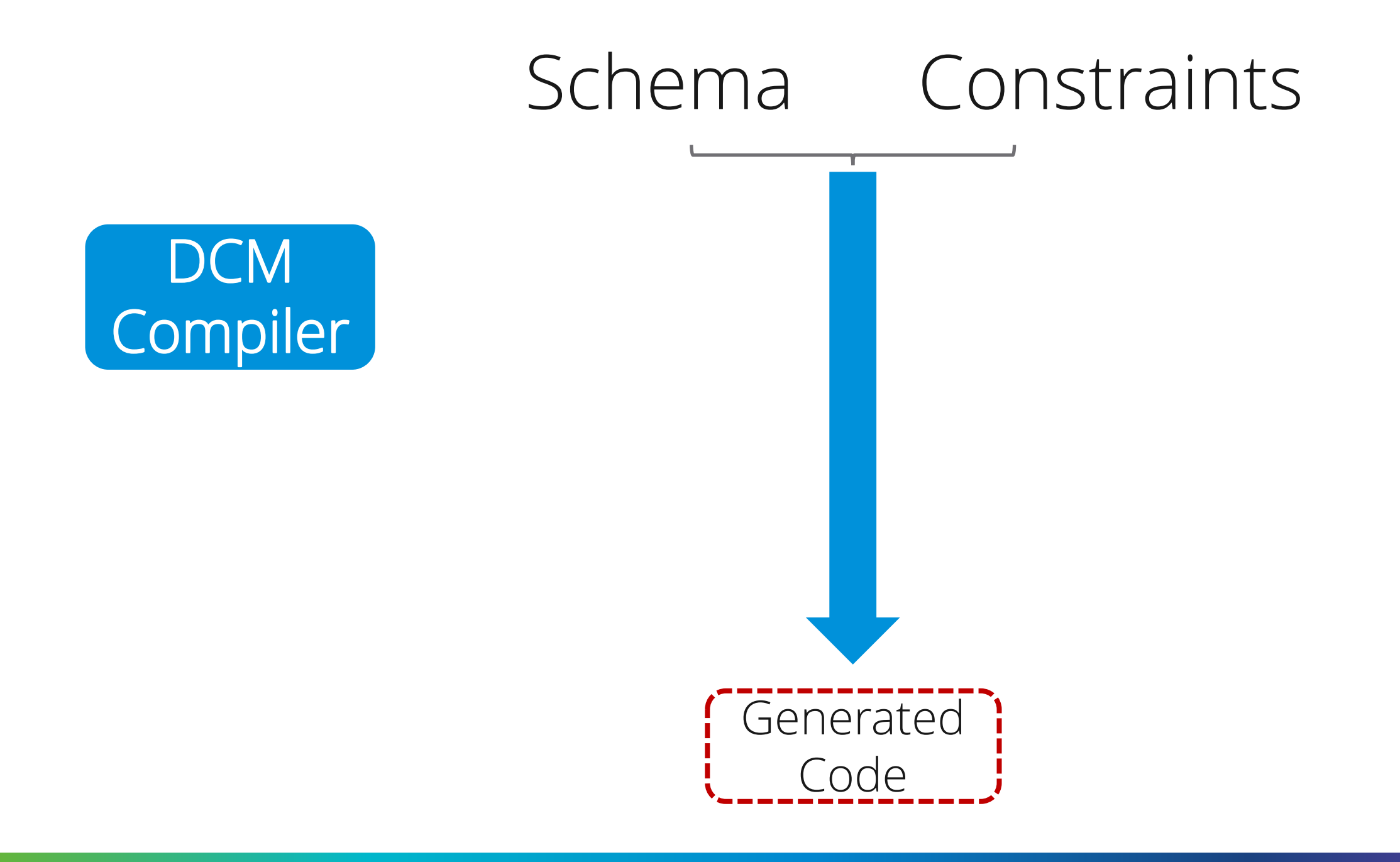

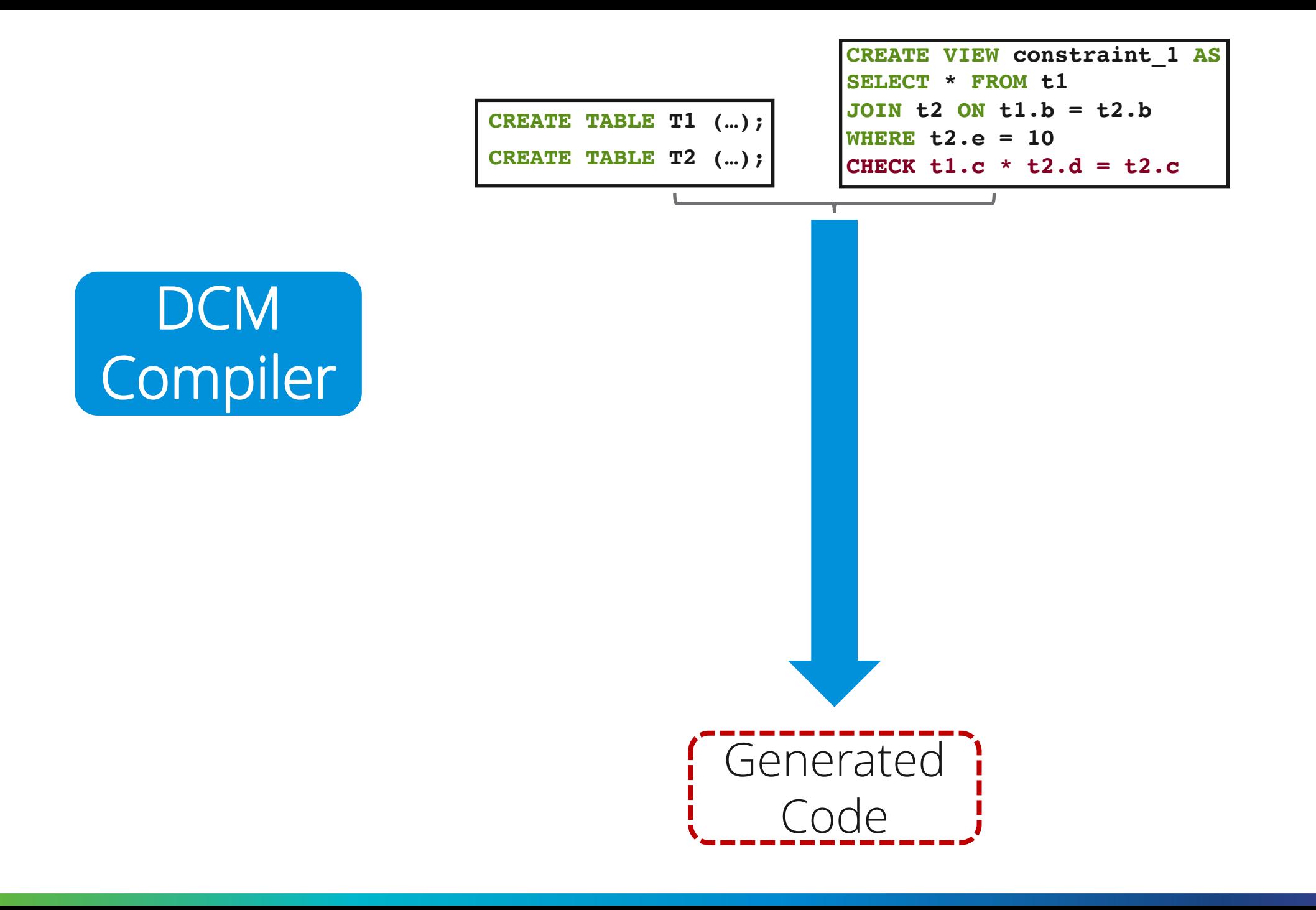

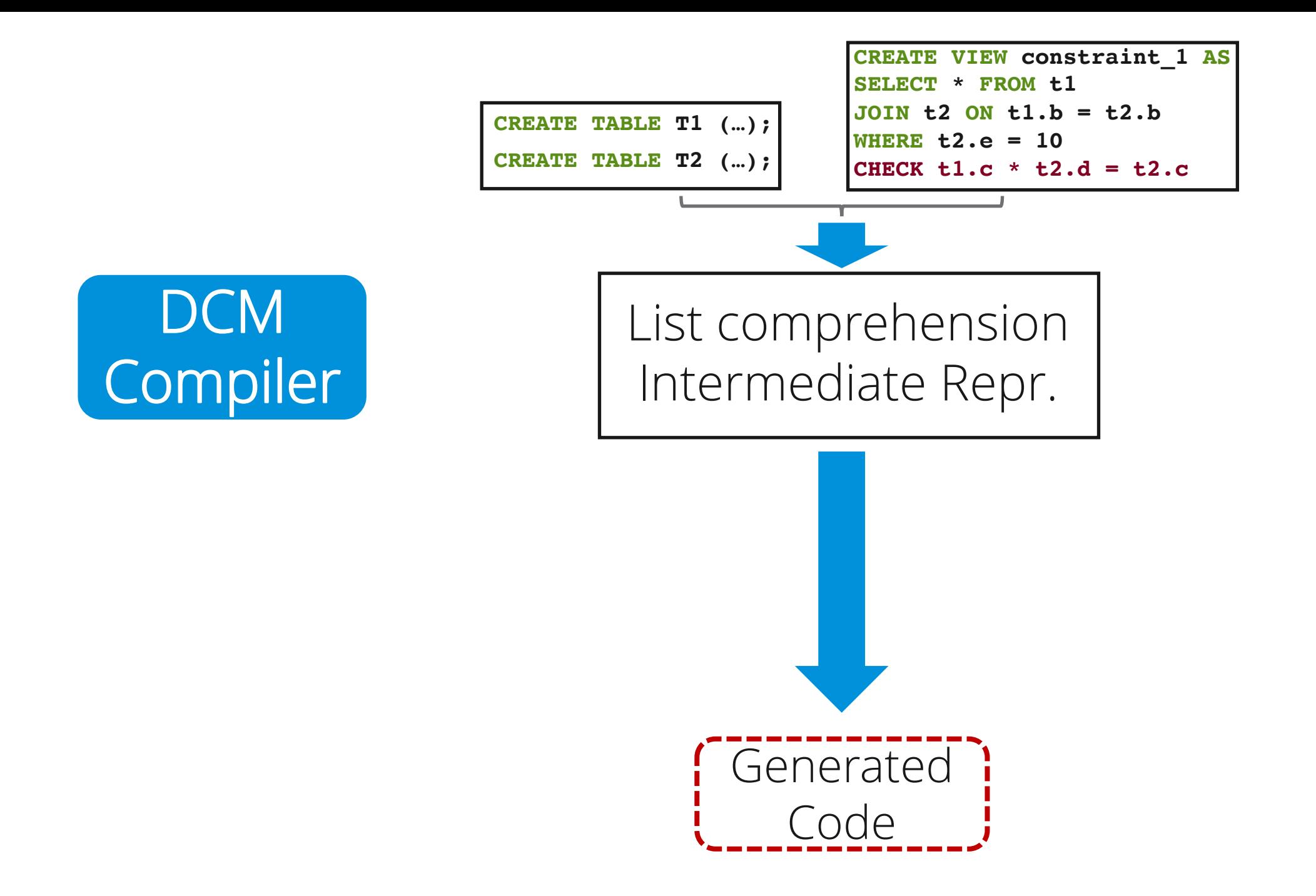

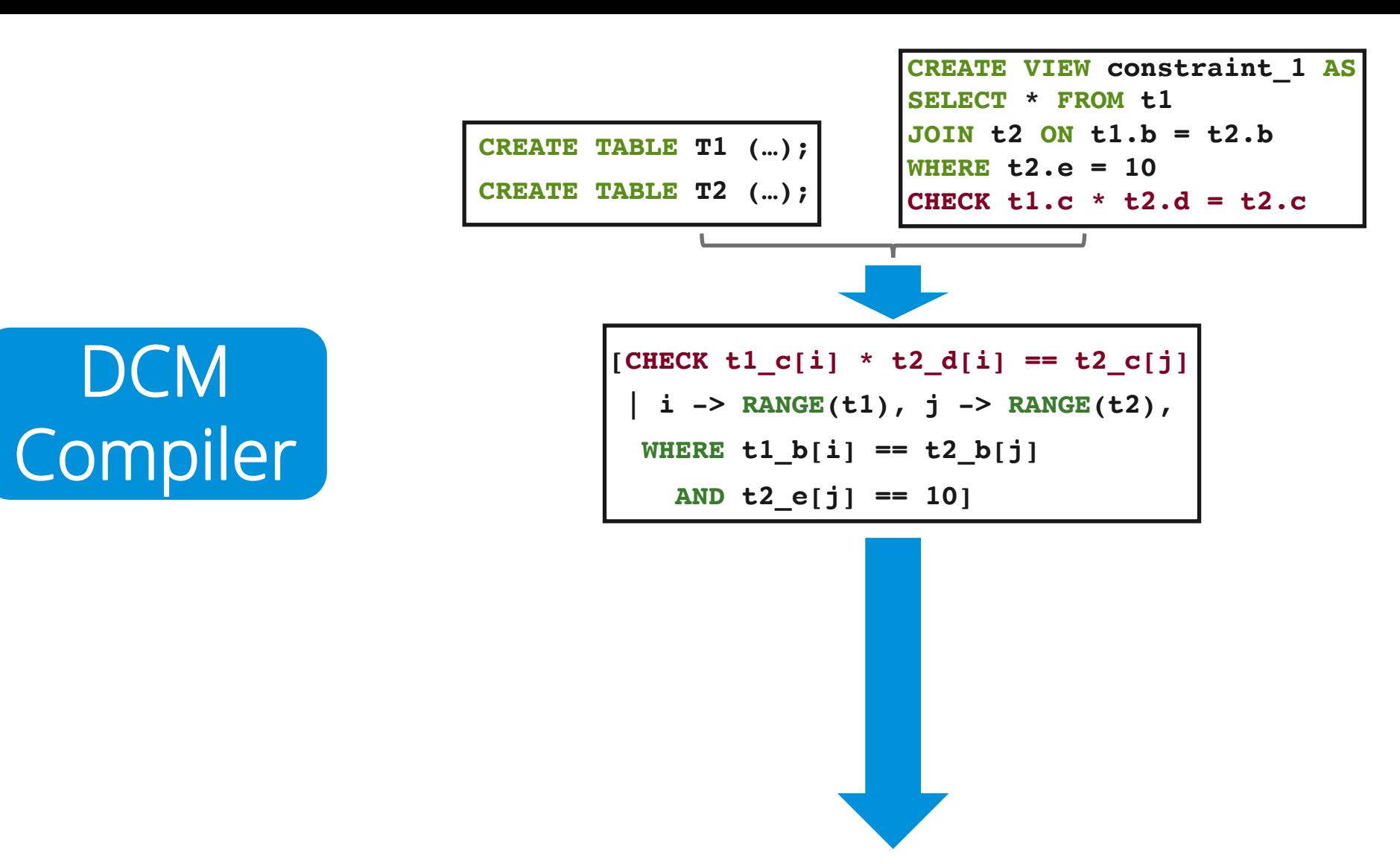

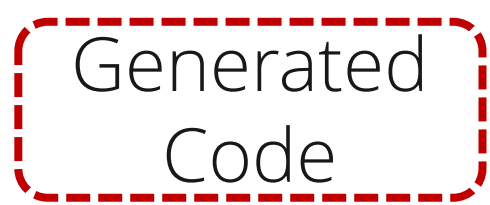

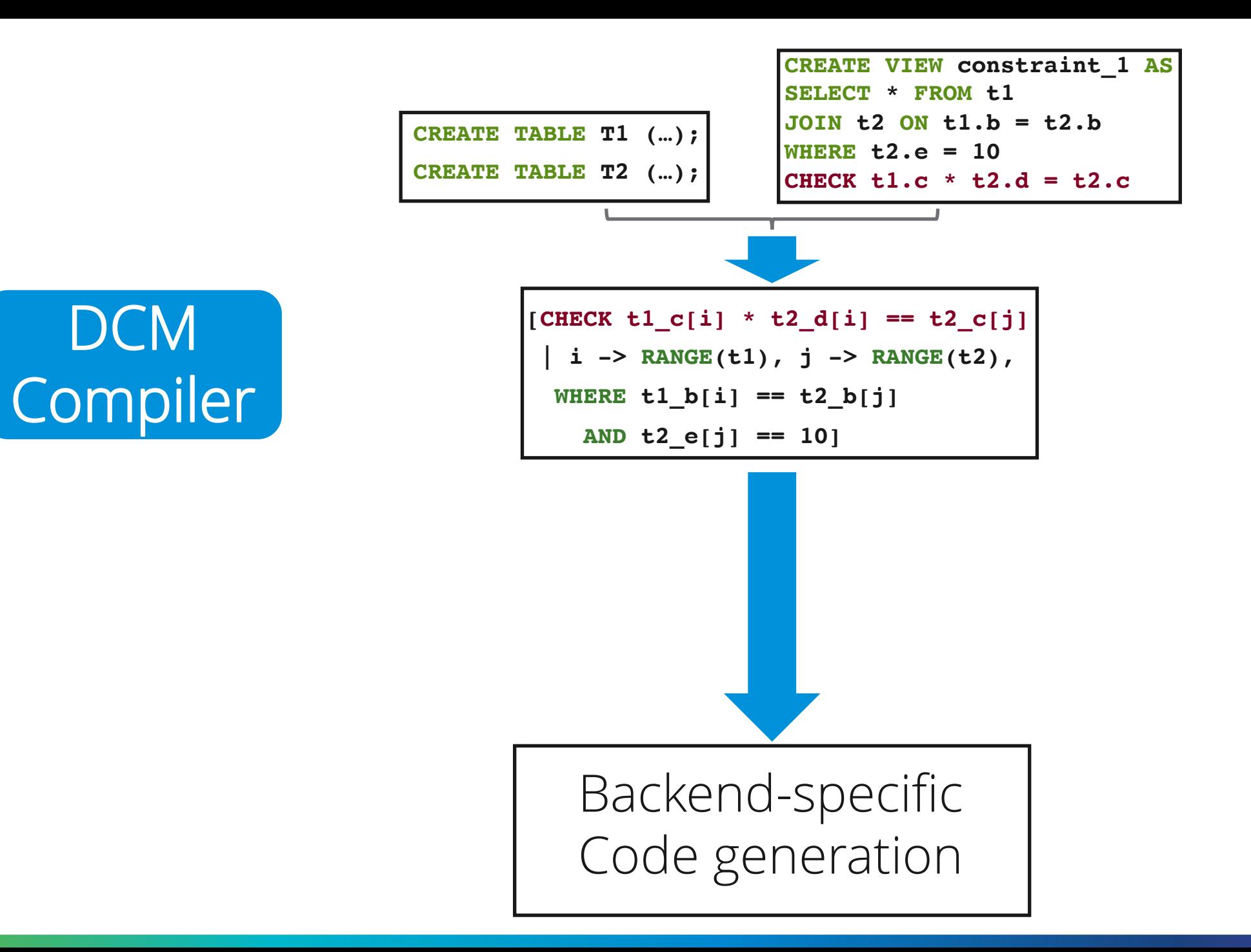

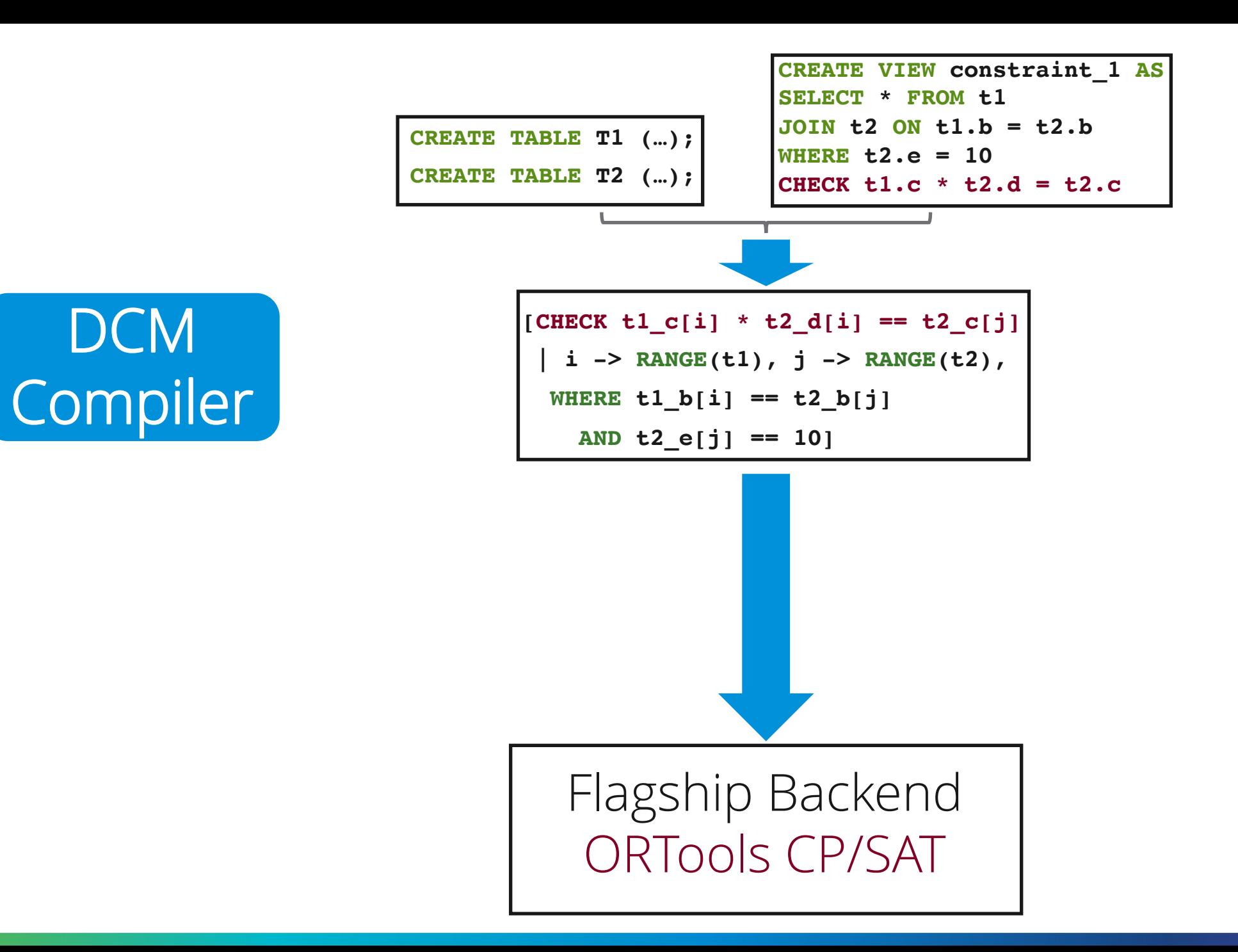

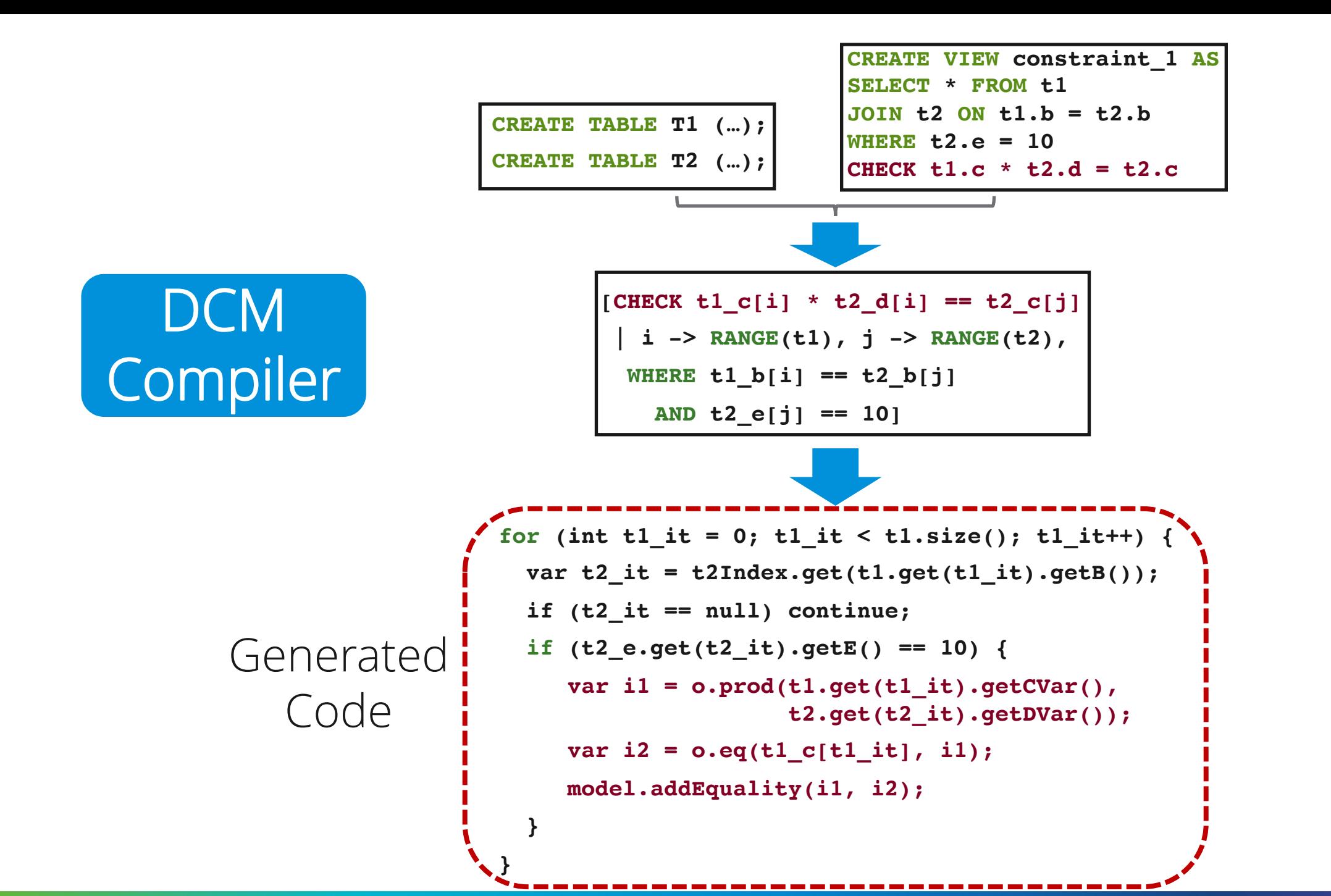

34

**SELECT \* FROM t1**

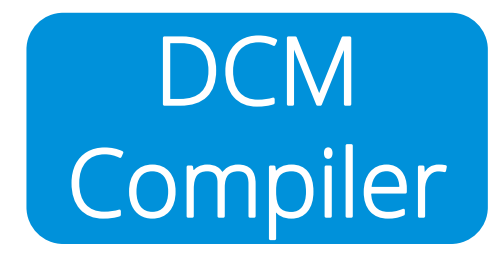

**}**

Iterate over tables

for (int  $t1_it = 0$ ;  $t1_it < t1.size()$ ;  $t1_it++)$  {

**SELECT \* FROM t1 JOIN t2 ON t1.b = t2.b**

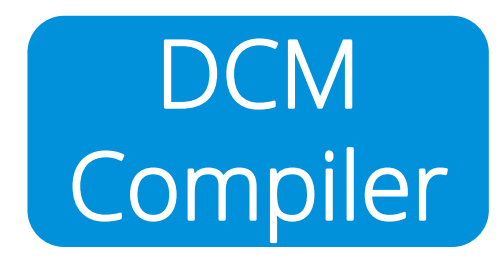

**}**

#### Joins with indexes or nested for loops

**for (int t1\_it = 0; t1\_it < t1.size(); t1\_it++) { var t2\_it = t2Index.get(t1.get(t1\_it).getB()); if (t2\_it == null) continue;**

**SELECT \* FROM t1 JOIN t2 ON t1.b = t2.b WHERE t2.e = 10**

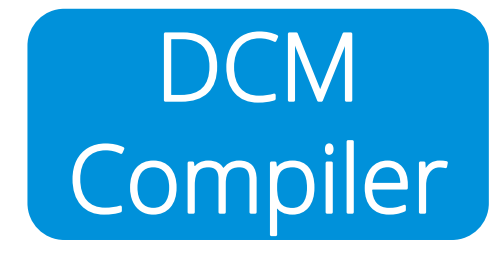

#### Remove irrelevant rows

**for (int t1\_it = 0; t1\_it < t1.size(); t1\_it++) { var t2\_it = t2Index.get(t1.get(t1\_it).getB()); if (t2\_it == null) continue; if (t2\_e.get(t2\_it).getE() == 10) {**

**}**

**}**

**SELECT \* FROM t1 JOIN t2 ON t1.b = t2.b WHERE t2.e = 10 CHECK t1.c \* t2.d = t2.c**

#### Encode into constraints

```
for (int t1_it = 0; t1_it < t1.size(); t1_it++) {
var t2_it = t2Index.get(t1.get(t1_it).getB());
 if (t2_it == null) continue;
 if (t2_e.get(t2_it).getE() == 10) {
   var i1 = o.prod(t1.get(t1 it).getCVar(),
                    t2.get(t2_it).getDVar());
   var i2 = o.eq(t1_c[t1_it], i1);
   model.addEquality(i1, i2);
```
**}**

**}**

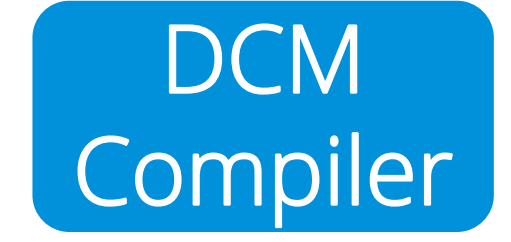

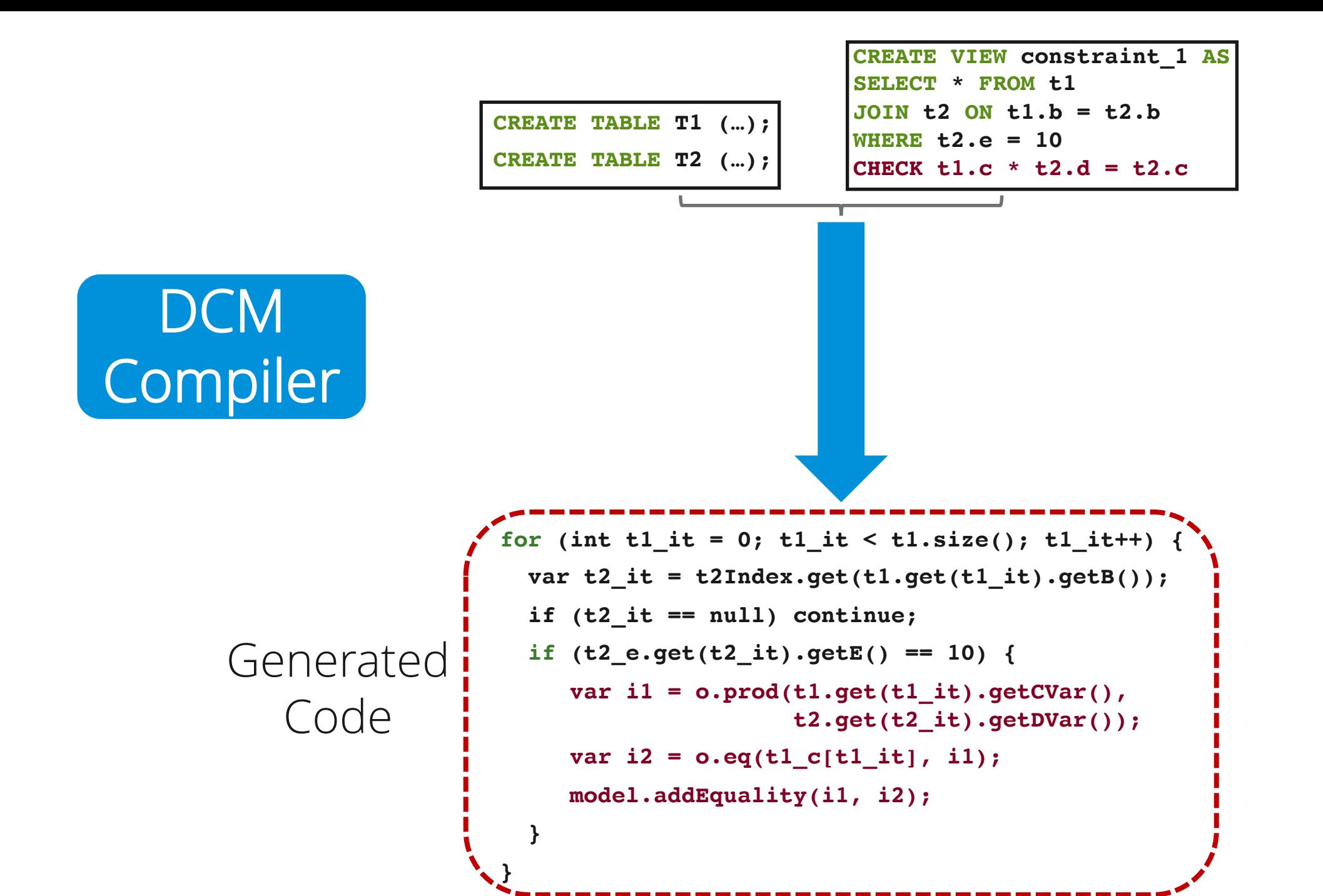

Key technical challenge Using the constraint solver effectively

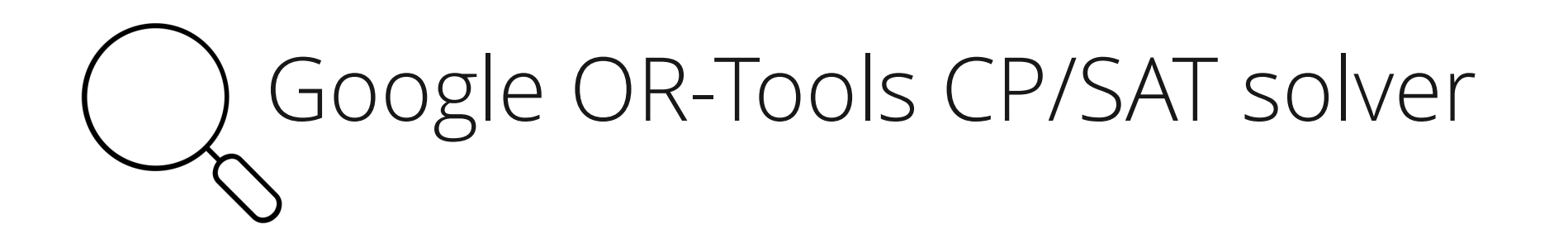

#### Google OR-Tools CP/SAT solver "Search is dead"

#### CP solver  $CP = \underline{C}$ onstraint Programming

Variables + constraints

# Variables  $(v_1)$  !=  $(v_2)$ Constraint Domain [5, 6, 7] [6, 8]

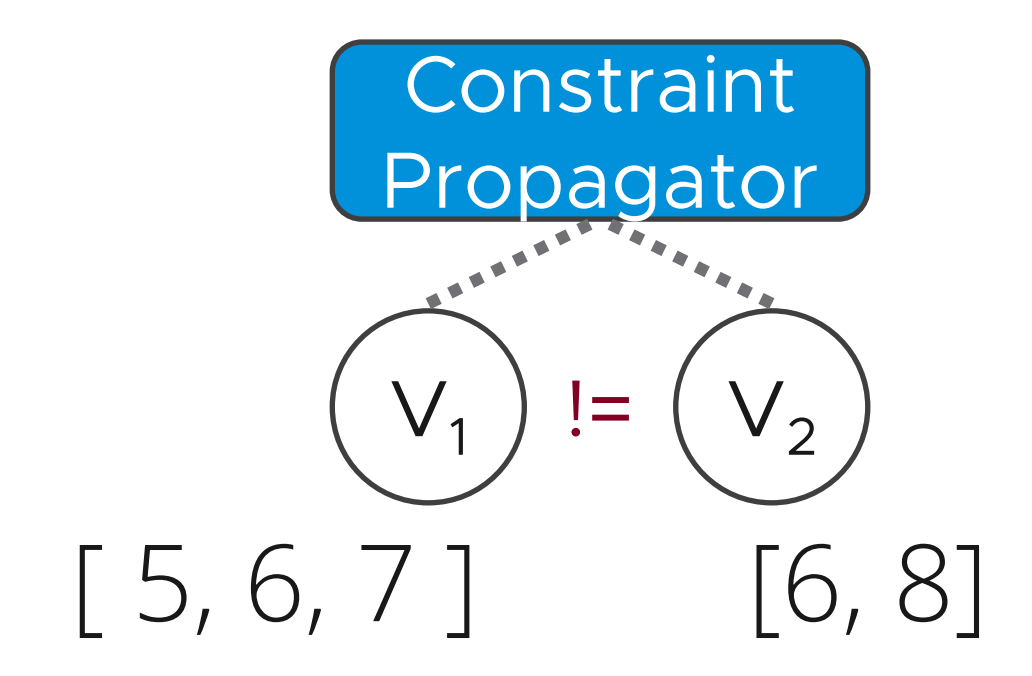

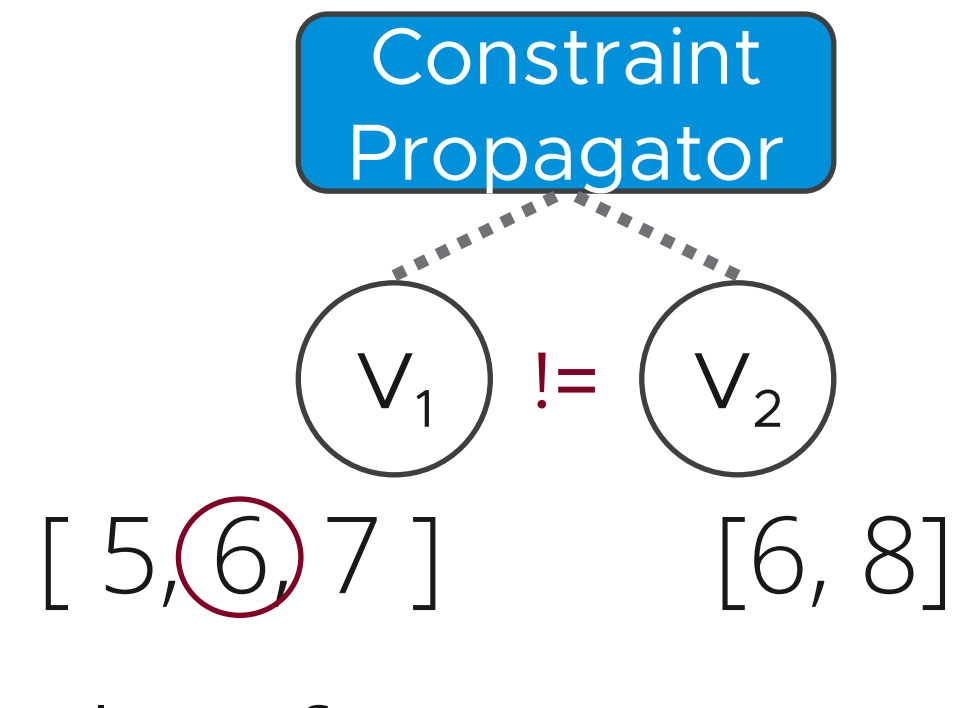

Solver fixes  $V_1$  to 6

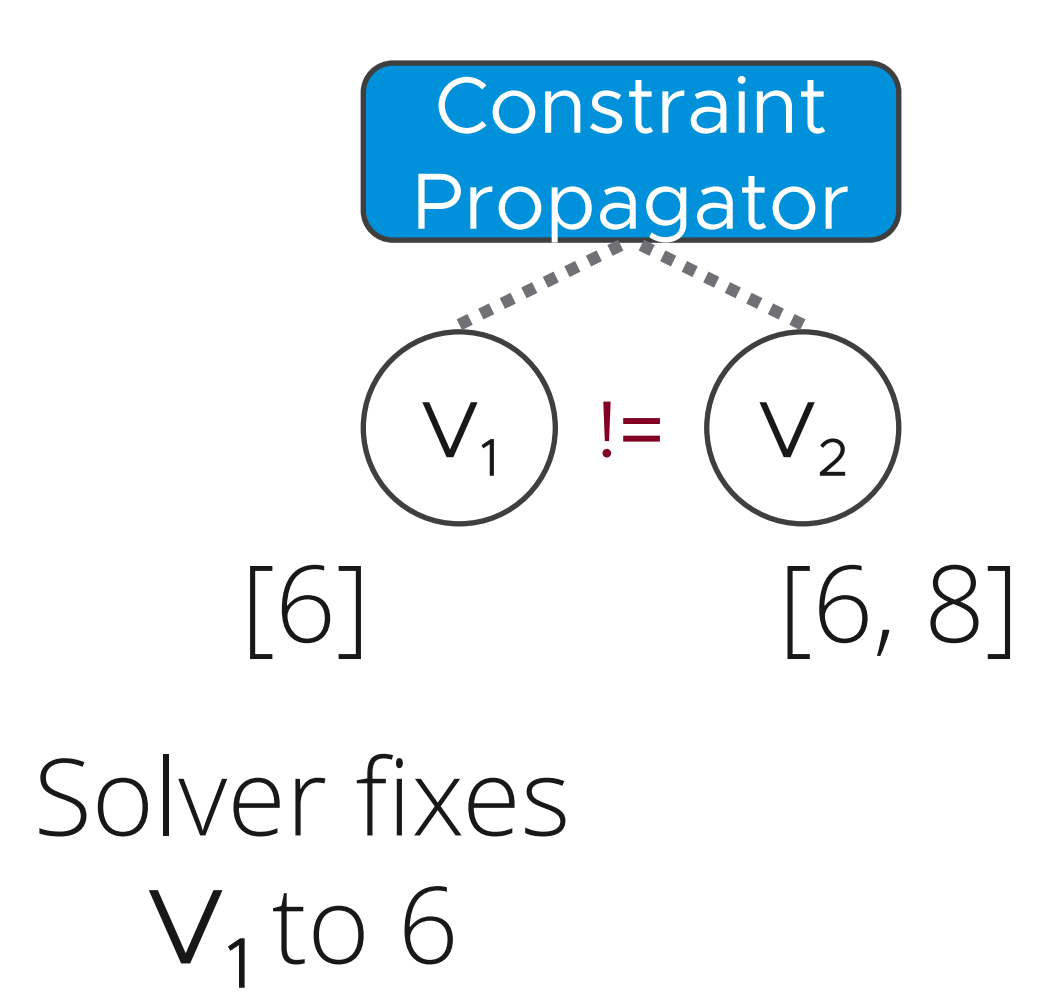

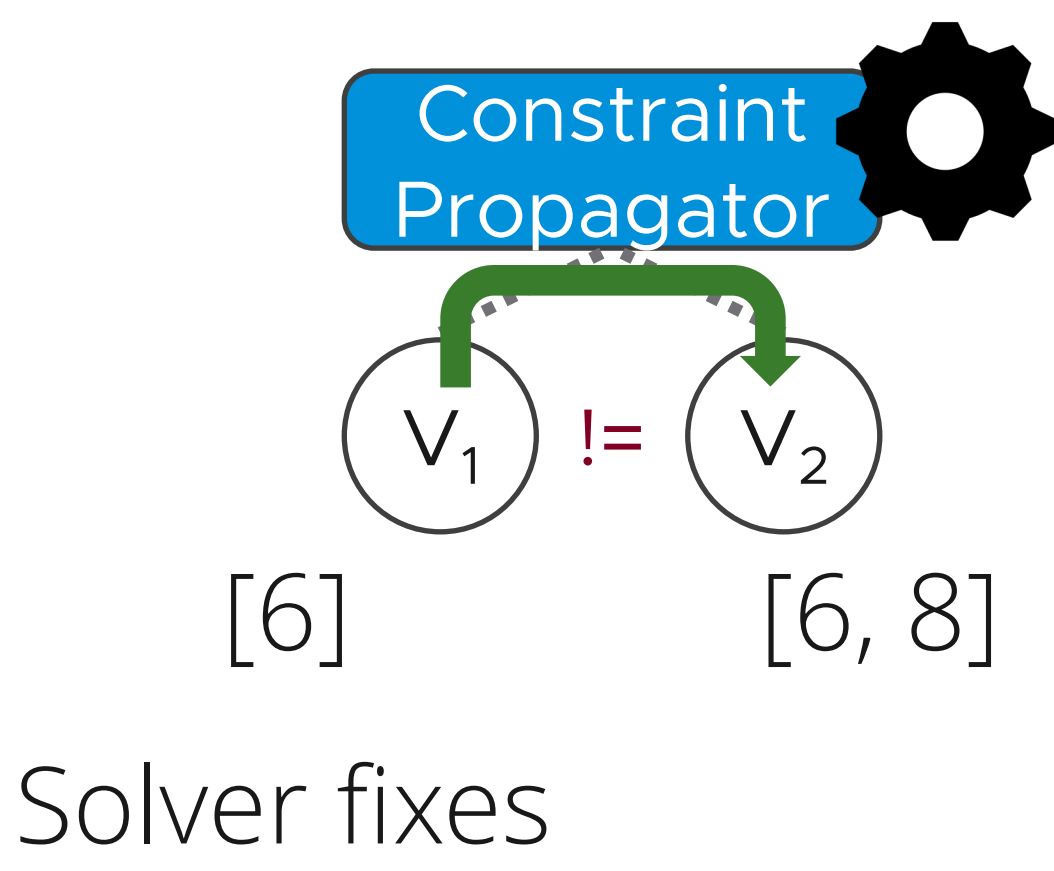

 $V_1$  to 6

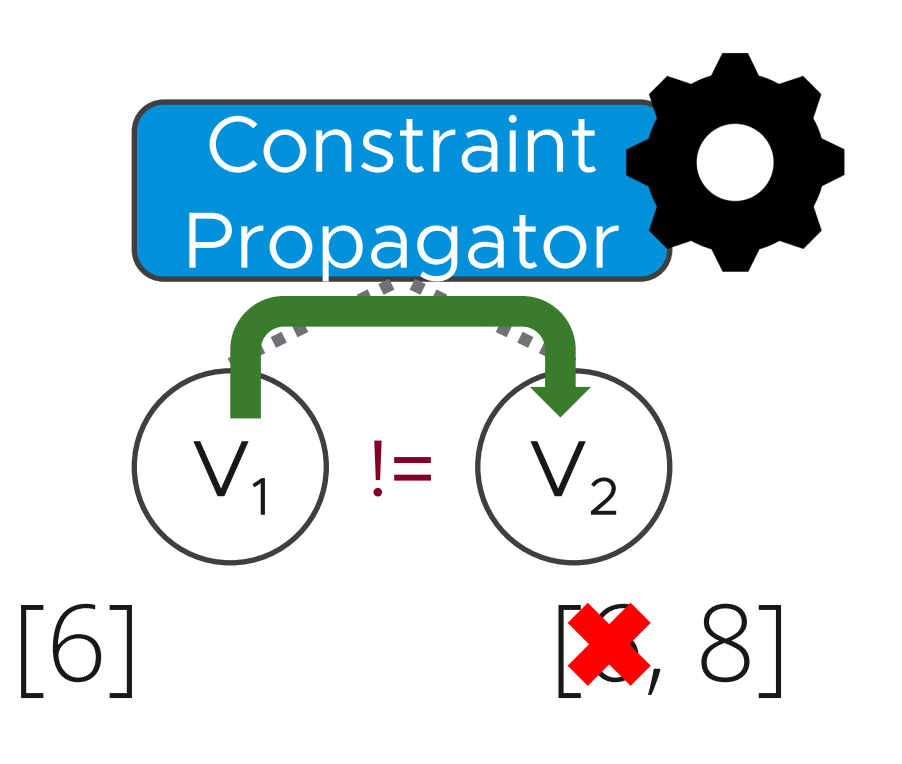

### Propagation shrinks V<sub>2</sub> domain

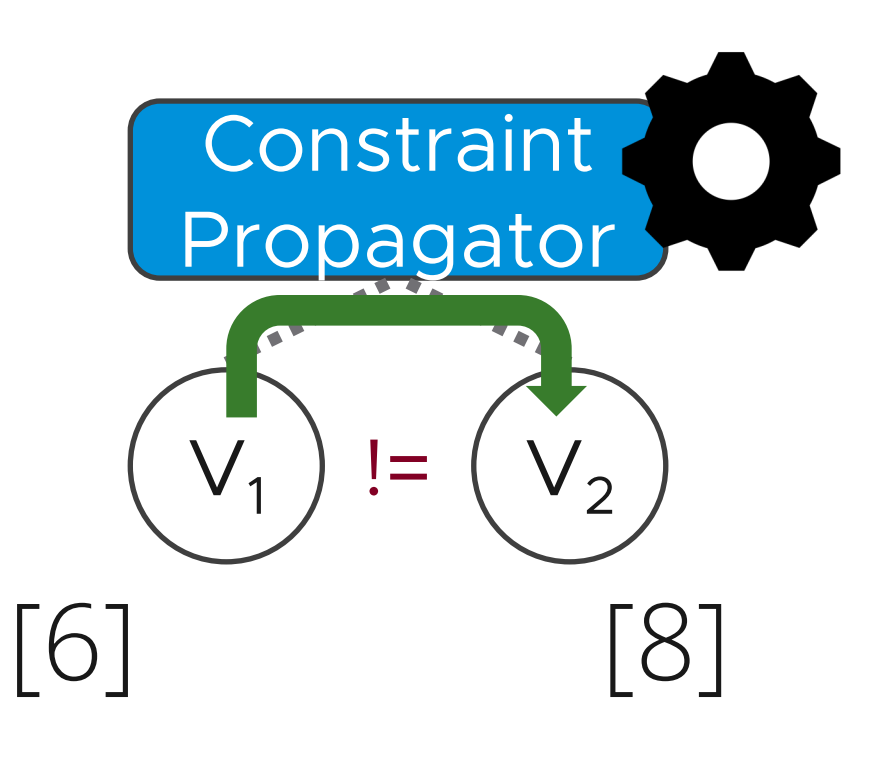

A solution!

### Input to CP solver = Graph of constraints and variables (encoding)

#### Goal Reduce the number of intermediate variables and constraints

### Compiler features

Constant propagation Common sub-expression elimination Algebraic Identities Global constraints

### Global constraints

Constraints on groups of variables Leverages specialized propagation algorithms

### Global constraints Example: Constraint: ensure  $(V_1, V_2, V_3, V_4)$  all take different values

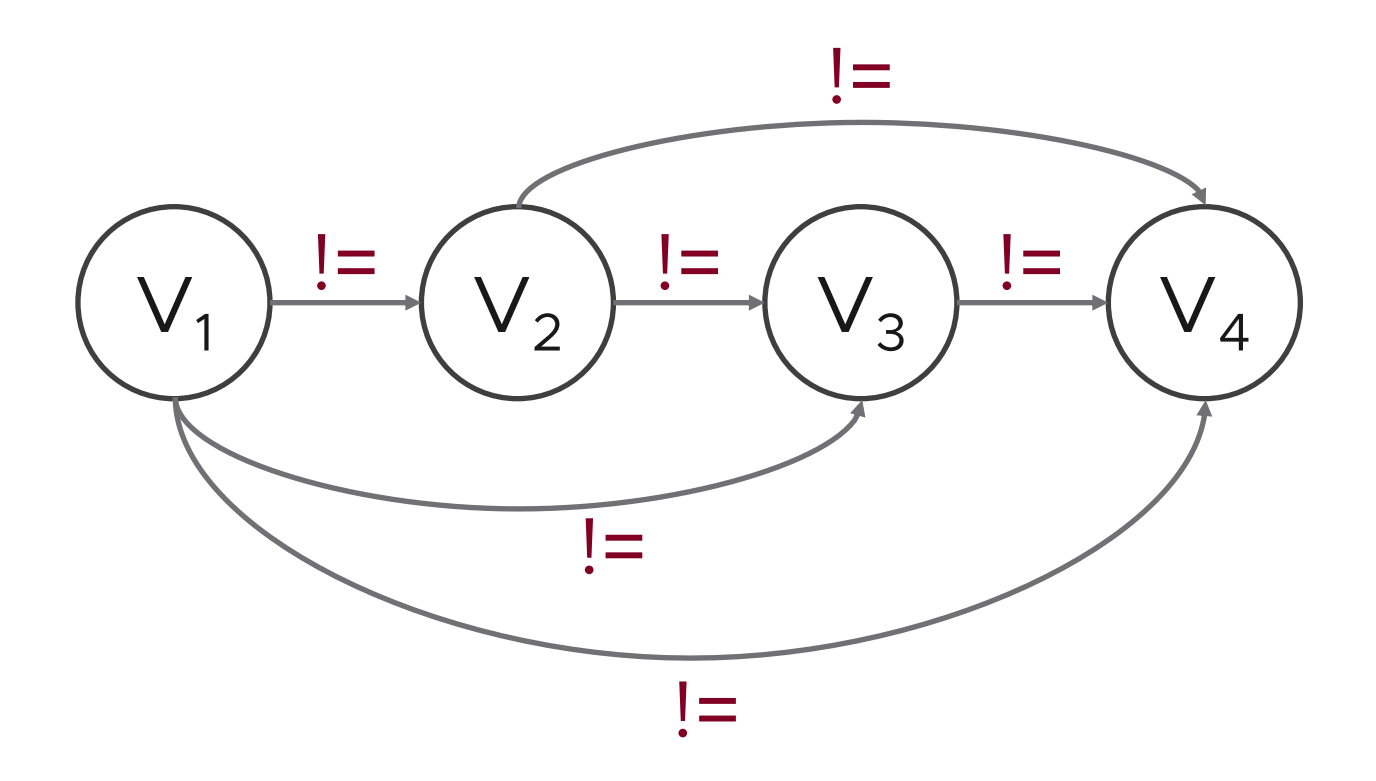

### Global constraints Example: Constraint: ensure  $(V_1, V_2, V_3, V_4)$  all take different values

### AllDifferent  $(V_1, V_2, V_3, V_4)$

Other examples: Cumulative(), NoOverlap(),… Solver performance is highly sensitive to the encoding

- Reduce number of introduced variables and constraints
- Leverage global constraints

Benchmark Assign 50 tasks to 1000 workers

Naïve: 25 seconds

With optimizations: 85 ms!

### Use Case: Kubernetes scheduler

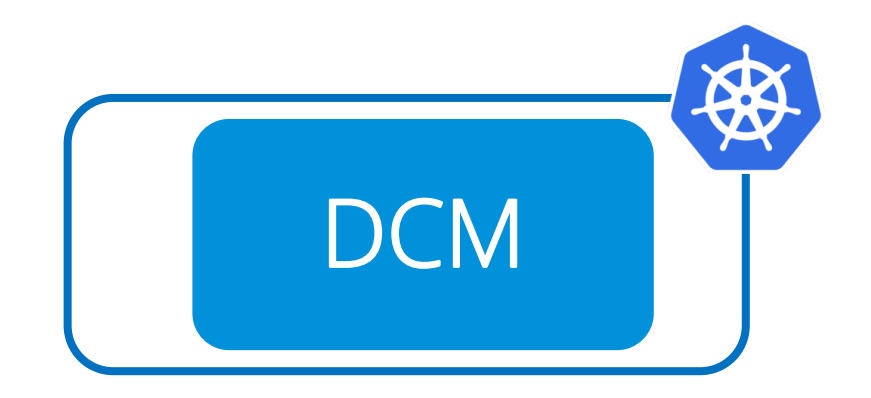

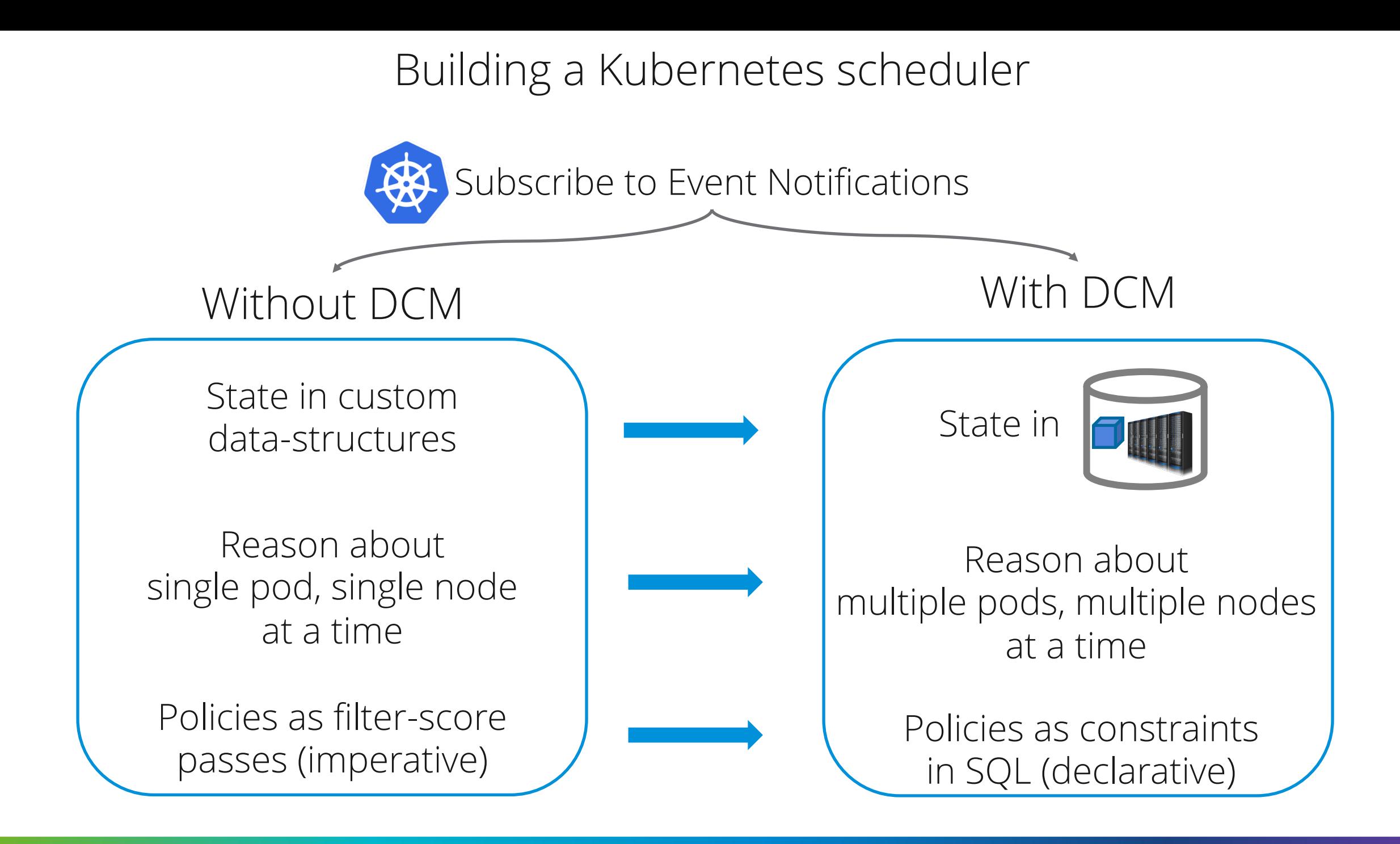

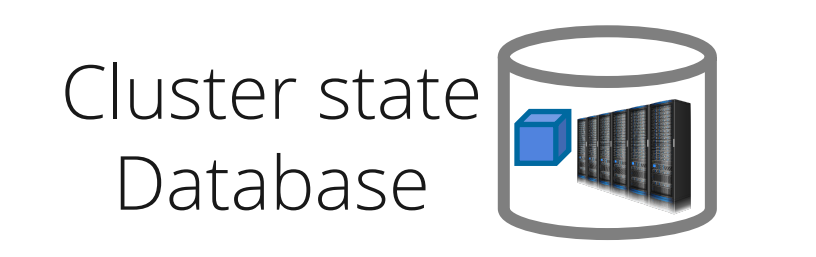

#### **initialPlacementModel**

#### **preemptionModel**

**deschedulingModel**

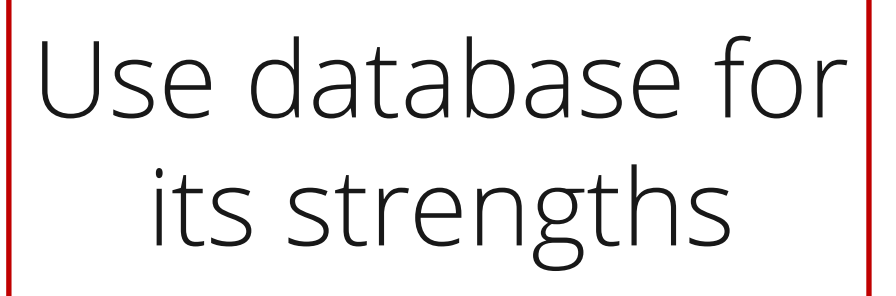

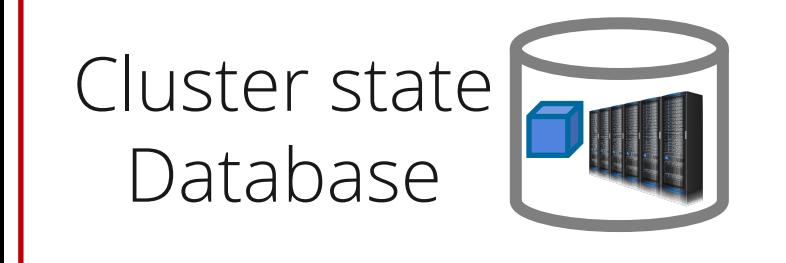

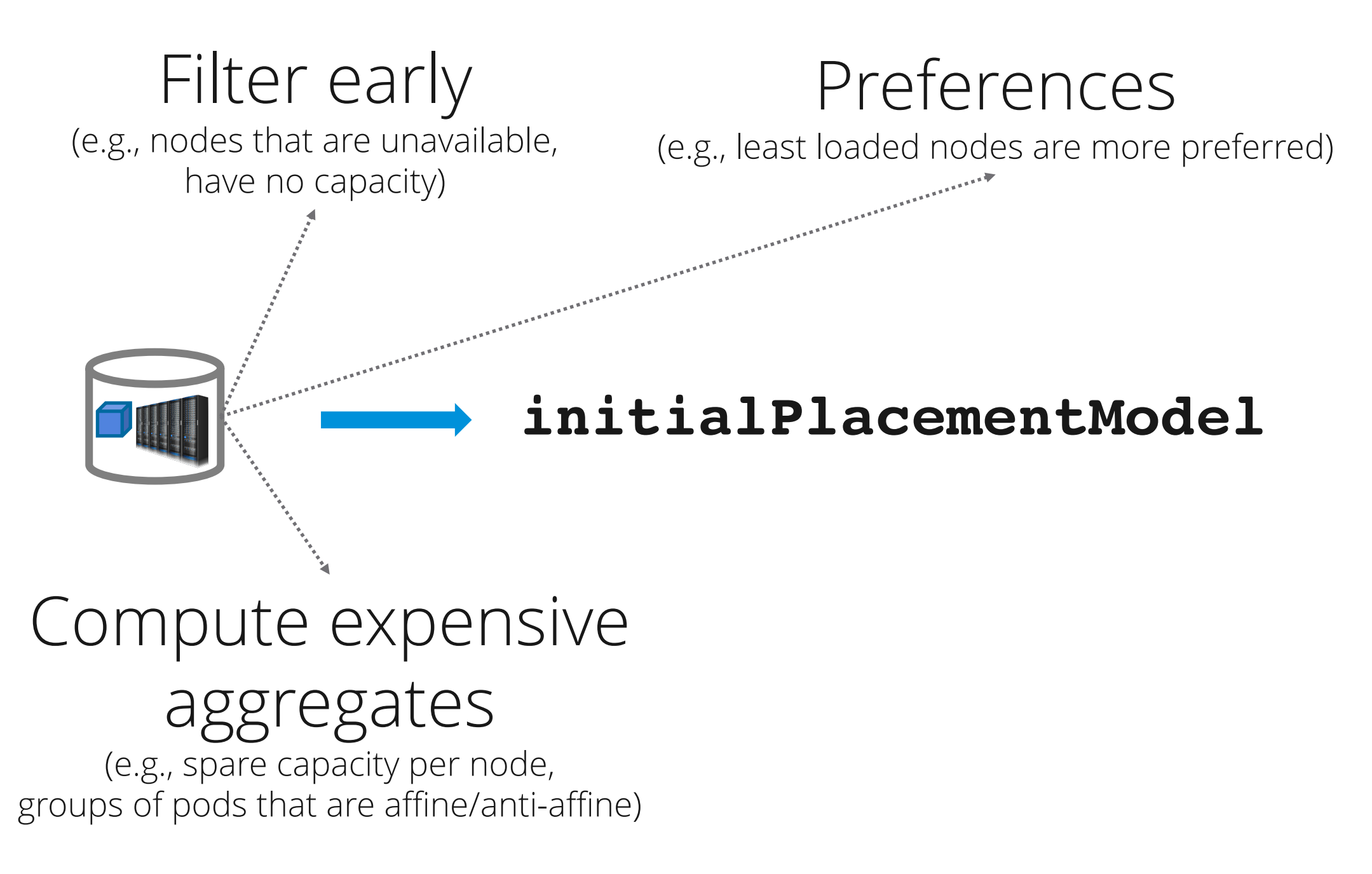

#### **initialPlacementModel**

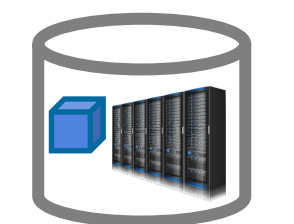

Hard and soft constraints that use views computed in DB

### Lessons learnt

Most time spent understanding Kubernetes semantics, not writing SQL

Performance engineering: most time spent on views computed in the DB

Incremental view maintenance

UNSAT cores were valuable during development

### Evaluation

#### Use cases

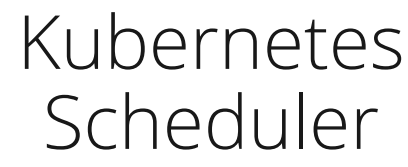

VM Load Balancing Tool

#### Distributed Transactional Datastore

Scalability **Decision quality** Extensibility

### Evaluation

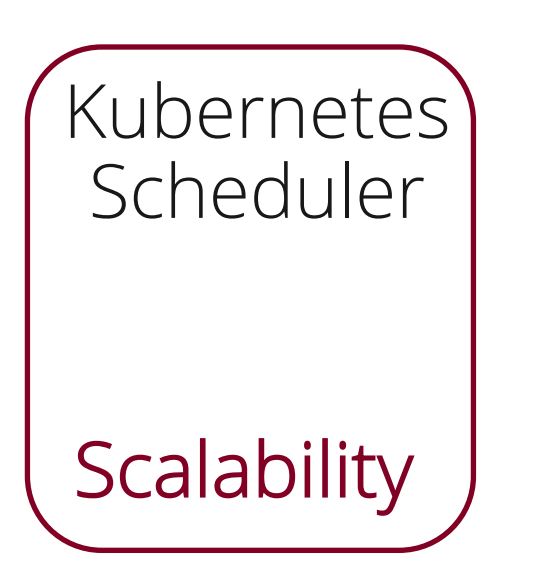

- 500 node Kubernetes cluster
- Deploy a series of apps in an open-loop
- Azure 2019 trace
- Inter-pod anti-affinity constraint

Recommended best practice, but a challenging constraint

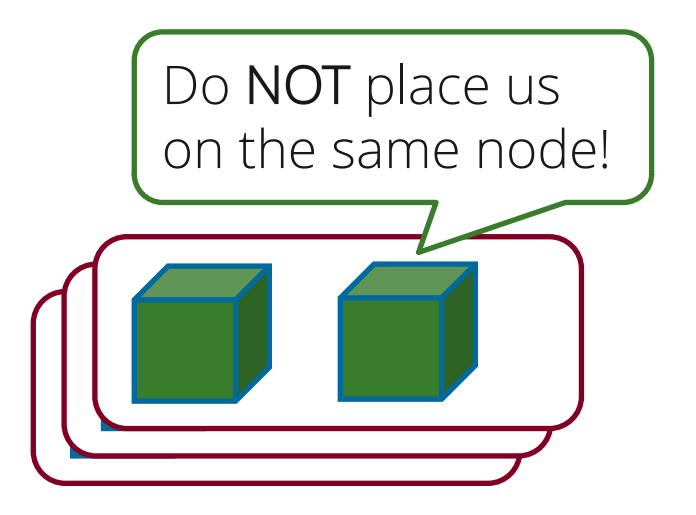

default-scheduler (sampling) **DCM**  $\sim$ ×,

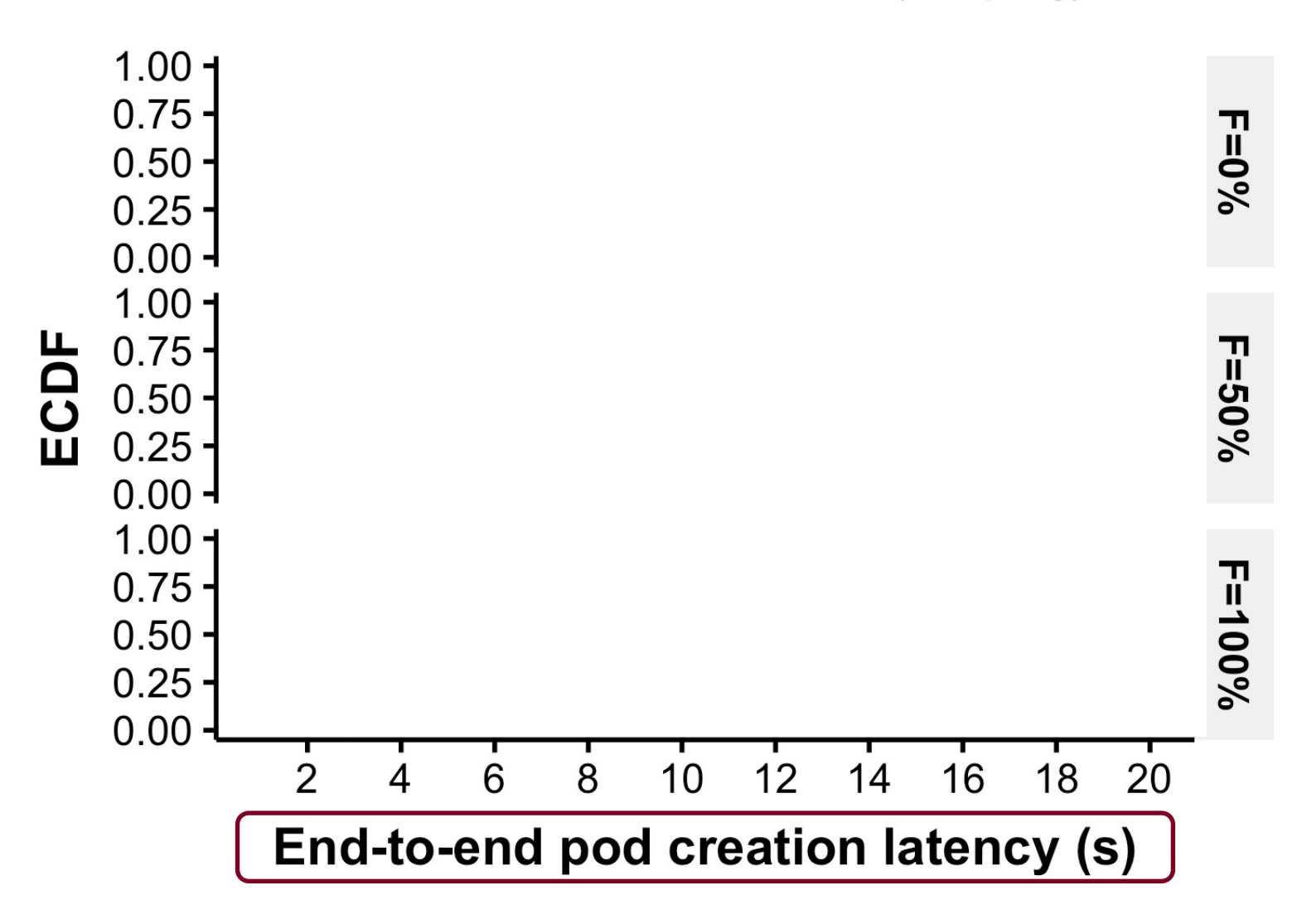

default-scheduler (sampling) **DCM**  $\sim$ 

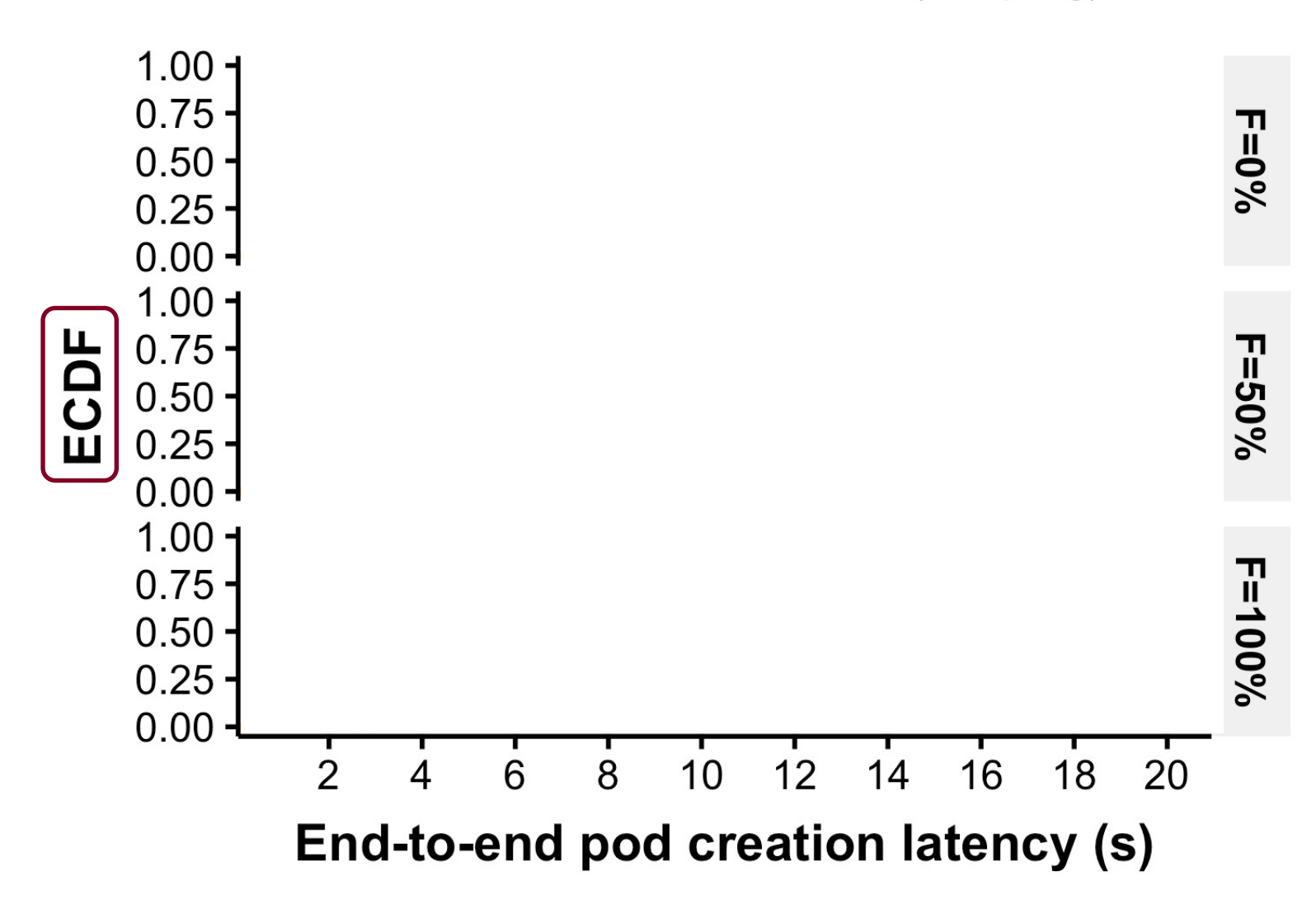

default-scheduler (sampling) **DCM** 

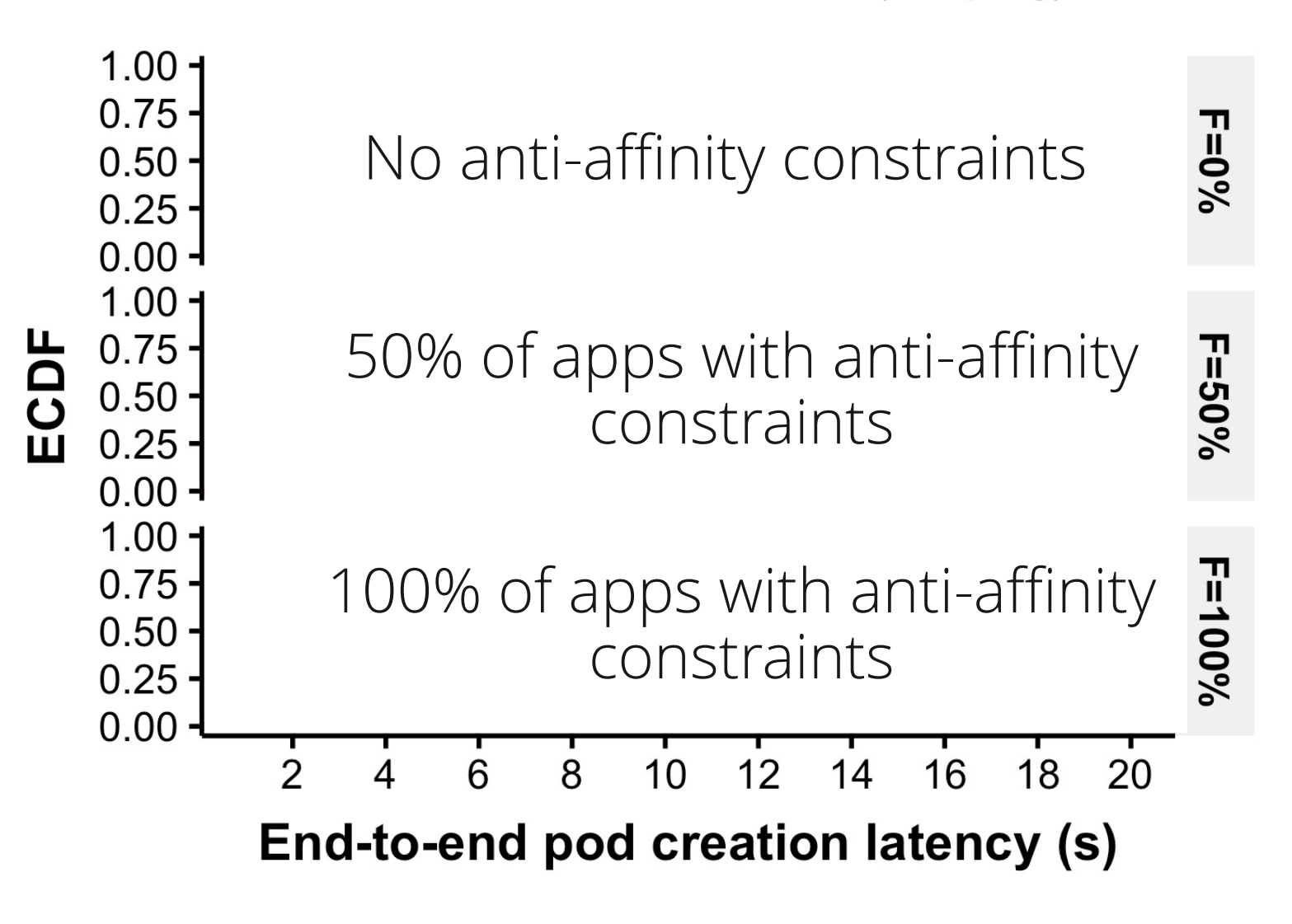

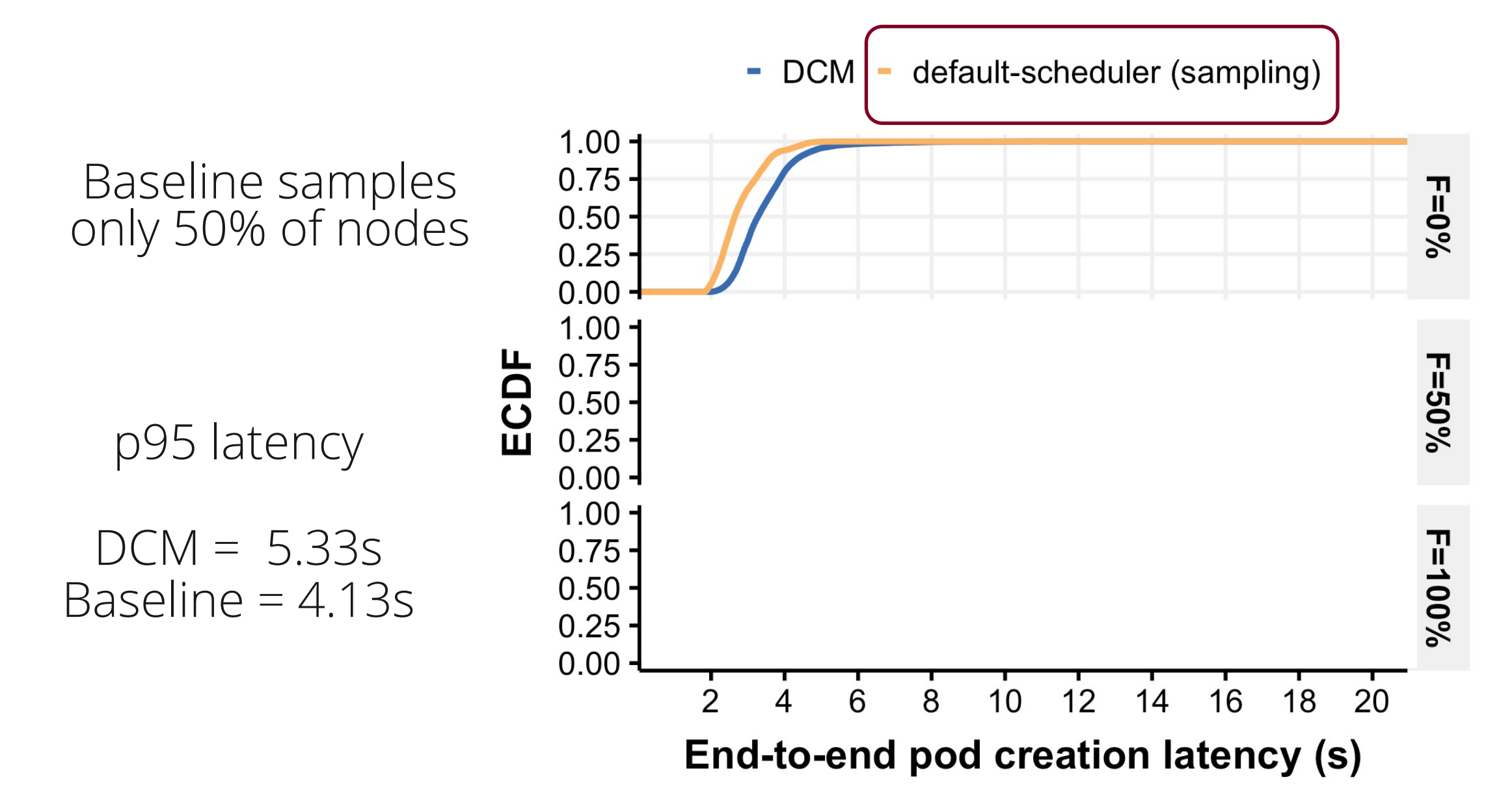

default-scheduler (sampling) **DCM**  $\overline{\phantom{a}}$  $\mathbb{R}^n$ 

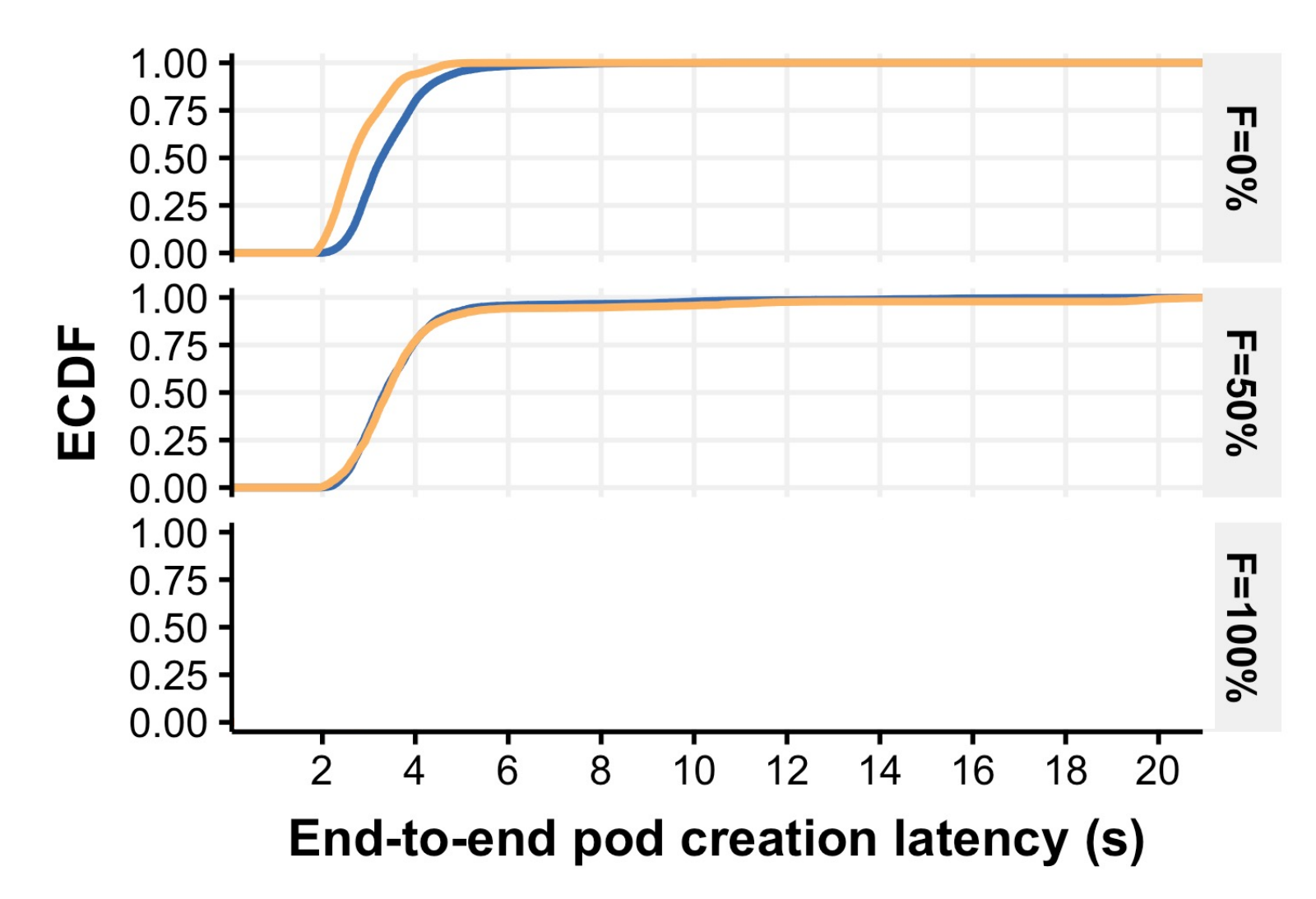

default-scheduler (sampling) **DCM**  $\mathcal{C}$ 

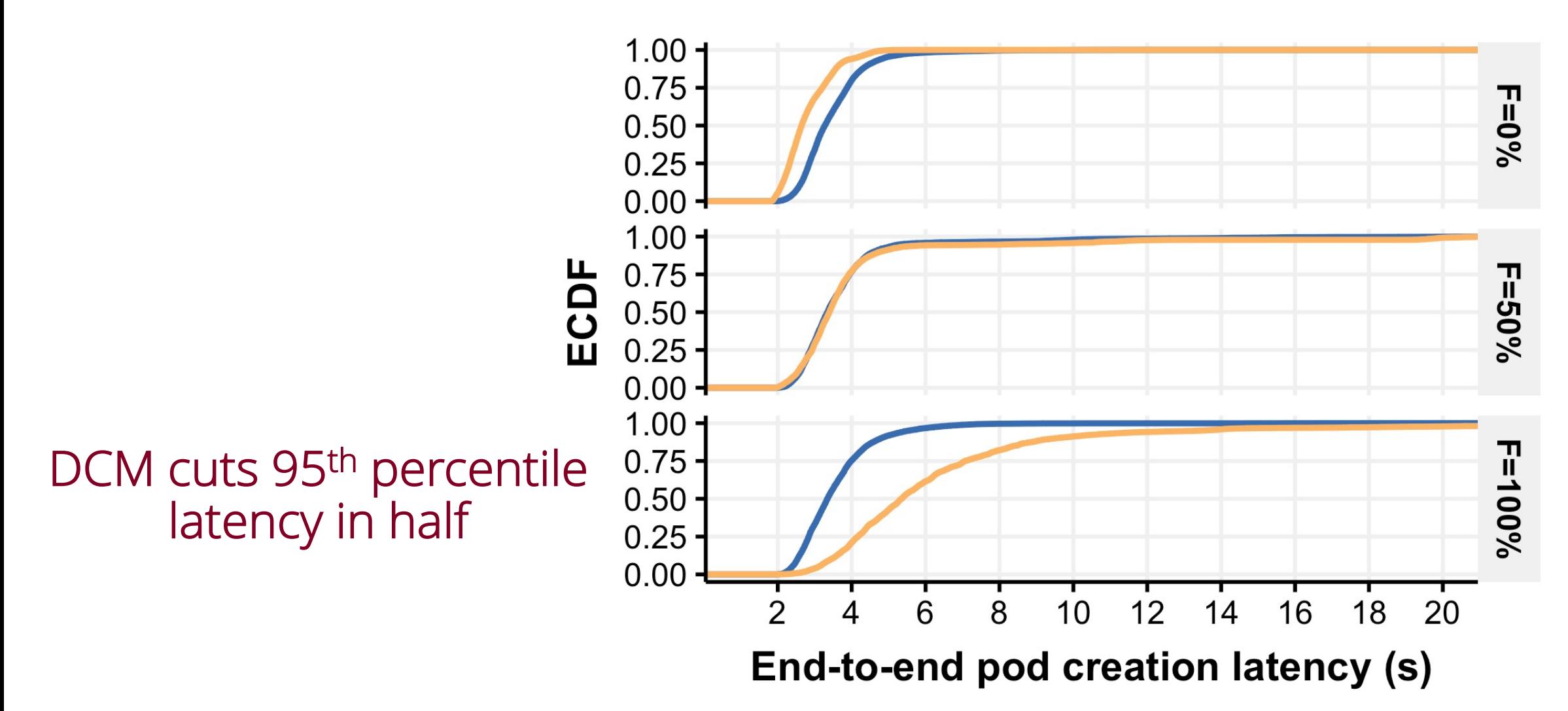

### More details in the paper

Experiments with up to 10K nodes Latency breakdown More compiler details

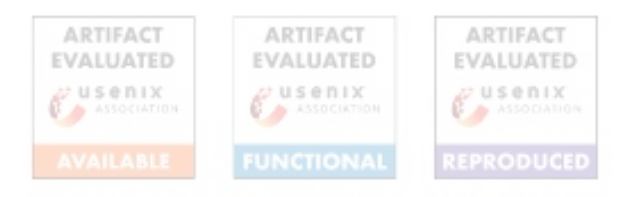

#### **Building Scalable and Flexible Cluster Managers Using Declarative Programming**

Lalith Suresh, João Loff<sup>1</sup>, Faria Kalim<sup>2</sup>, Sangeetha Abdu Jyothi<sup>3</sup>, Nina Narodytska, Leonid Ryzhyk, Sahan Gamage, Brian Oki, Pranshu Jain, Michael Gasch VMware, <sup>1</sup>IST (ULisboa) / INESC-ID, <sup>2</sup>UIUC, <sup>3</sup>UC Irvine and VMware

#### Abstract

Cluster managers like Kubernetes and OpenStack are notoriously hard to develop, given that they routinely grapple with hard combinatorial optimization problems like load balancing, placement, scheduling, and configuration. Today, cluster manager developers tackle these problems by developing and the second company of the contract of the contract of the contract of the contract of the contract of the contract of the contract of the contract of the contract of the contract of the contract of the contract of the

Despite the complexity of the largely similar algorithmic problems involved, cluster managers in various contexts tackle the configuration problem using custom, systemspecific best-effort heuristics—an approach that often leads to a software engineering dead-end (§2). As new types of policies are introduced, developers are overwhelmed by having to write code to colve arbitrary combinations of increasingly

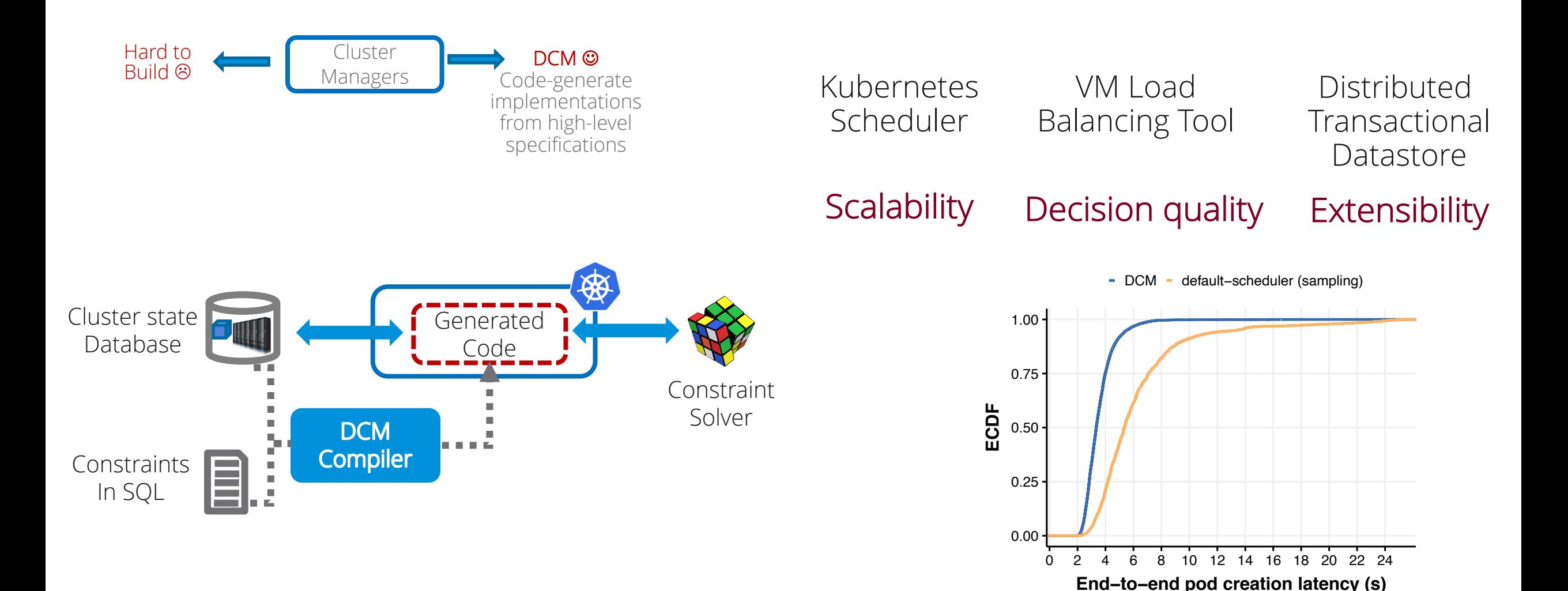

#### Open source under a BSD-2 license https://github.com/vmware/declarative-cluster-management/